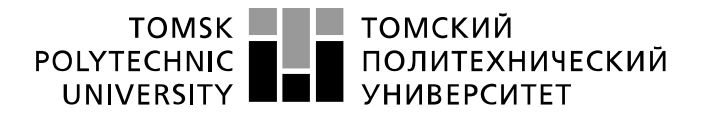

Министерство науки и высшего образования Российской Федерации федеральное государственное автономное образовательное учреждение высшего образования «Национальный исследовательский Томский политехнический университет» (ТПУ)

### Школа **неразрушающего контроля и безопасности**  Направление подготовки **11.03.04 Электроника и наноэлектроника** Отделение школы (НОЦ) **электронной инженерии**

# **БАКАЛАВРСКАЯ РАБОТА**

#### **Тема работы Разработка системы сбора и передачи информации с наземного прибора ориентирования**

УДК 004.415.2.04:004.6:528.54.022.62

Студент

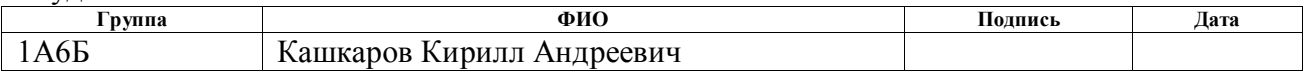

#### Руководитель ВКР

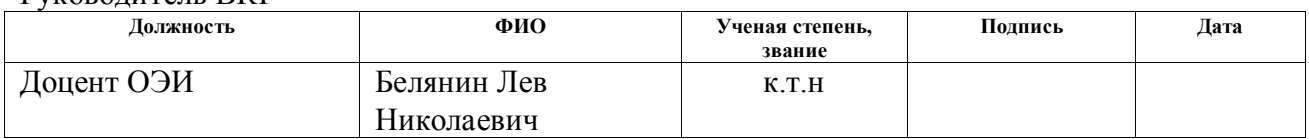

# **КОНСУЛЬТАНТЫ ПО РАЗДЕЛАМ:**

По разделу «Финансовый менеджмент, ресурсоэффективность и ресурсосбережение»

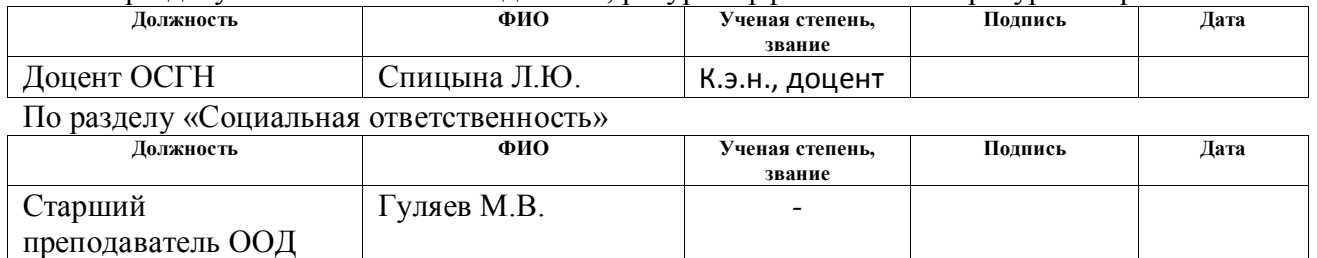

#### **ДОПУСТИТЬ К ЗАЩИТЕ:**

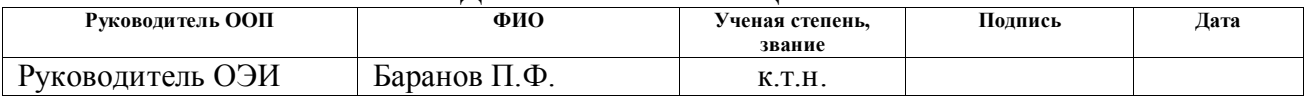

# *Планируемые результаты обучения*

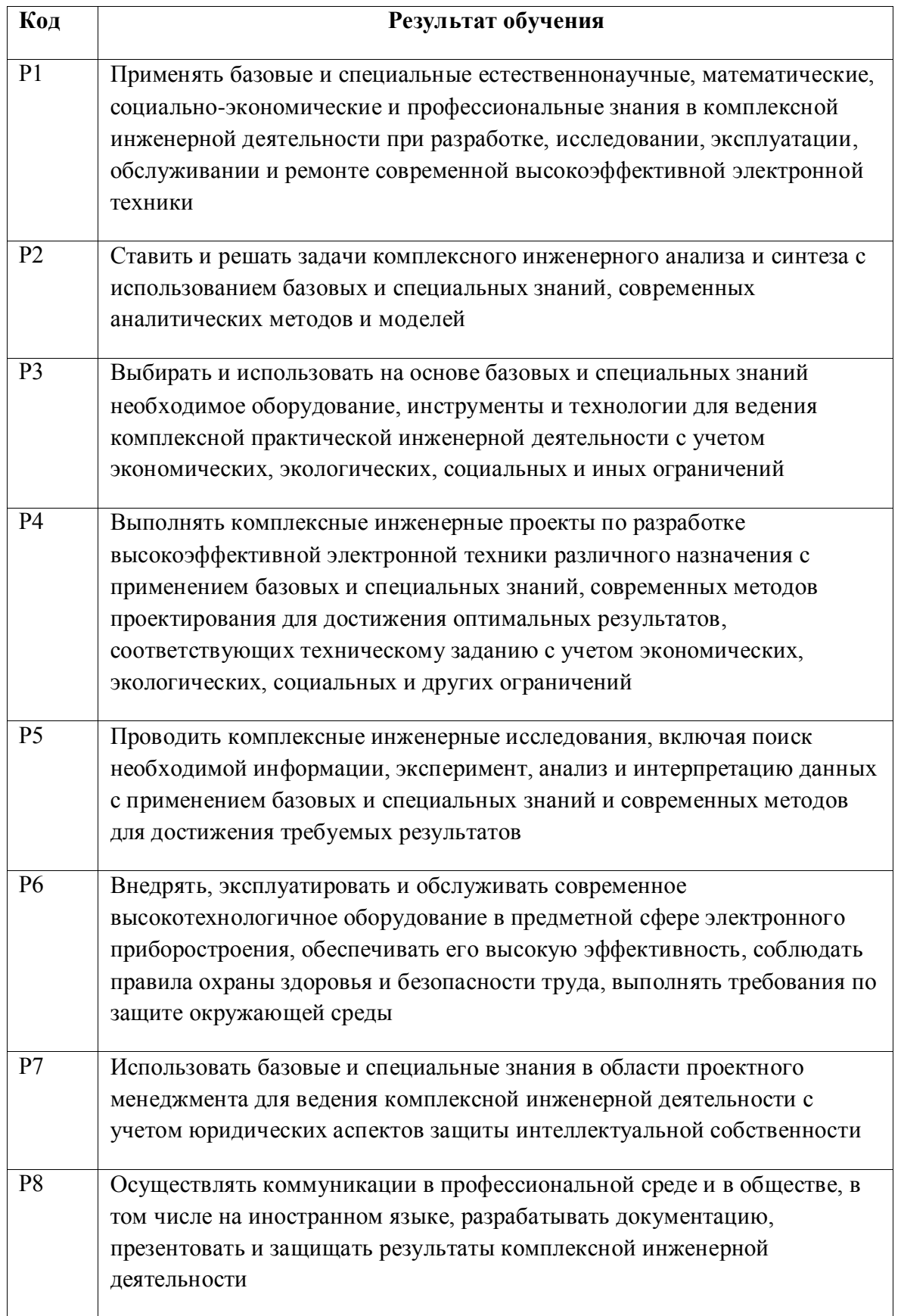

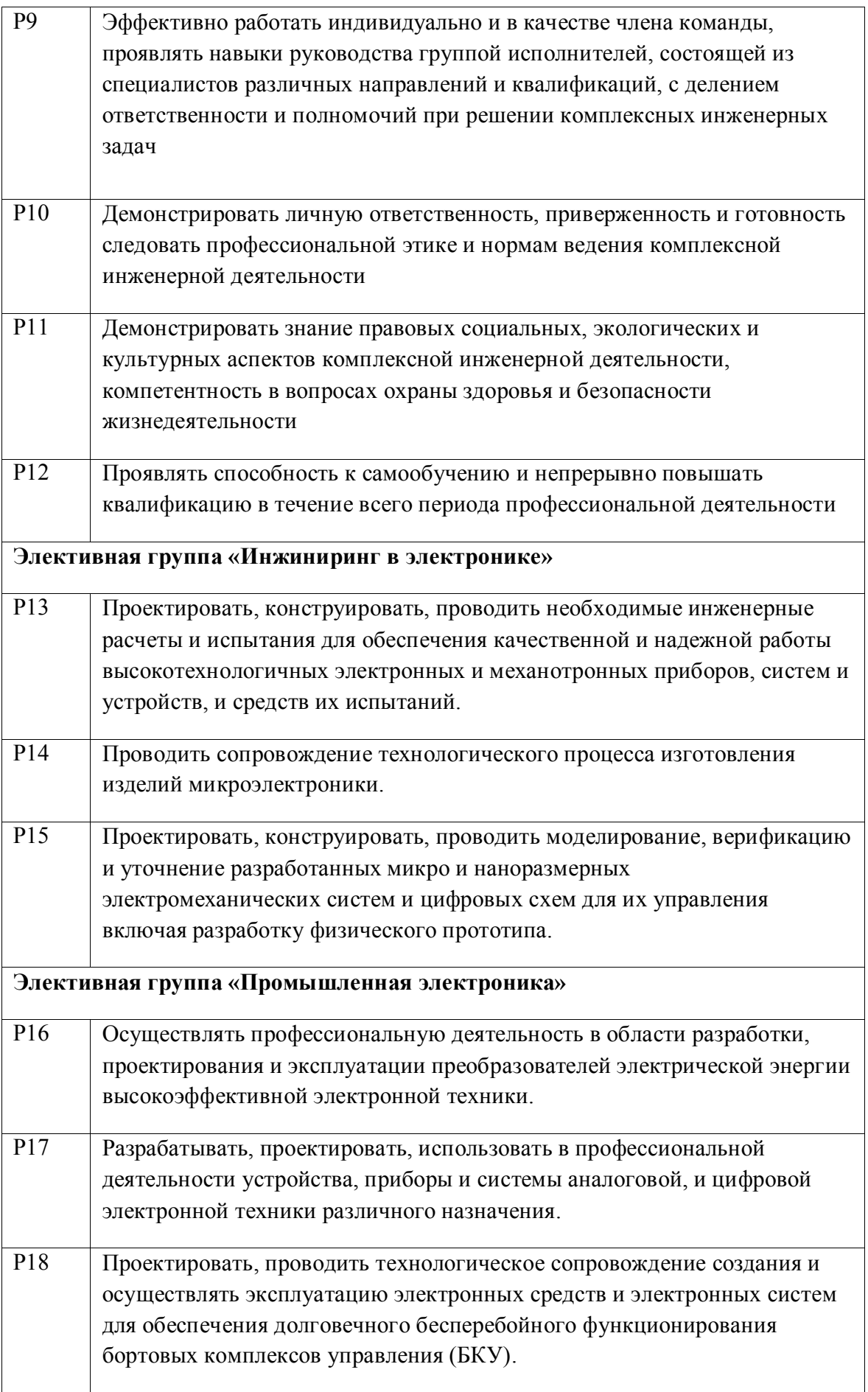

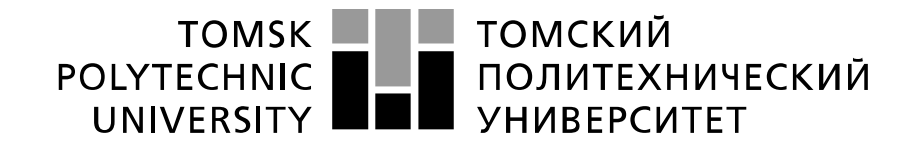

Министерство науки и высшего образования Российской Федерации федеральное государственное автономное образовательное учреждение высшего образования «Национальный исследовательский Томский политехнический университет» (ТПУ)

### Школа **неразрушающего контроля и безопасности**  Направление подготовки **11.03.04 Электроника и наноэлектроника** Отделение школы (НОЦ) **электронной инженерии**

УТВЕРЖДАЮ: Руководитель ООП

(Подпись)

 $\frac{\overline{A}}{(A \text{ara})}$  В.С. Иванова

### **ЗАДАНИЕ**

#### **на выполнение выпускной квалификационной работы**

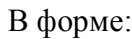

#### Бакалаврской работы

(бакалаврской работы, дипломного проекта/работы, магистерской диссертации)

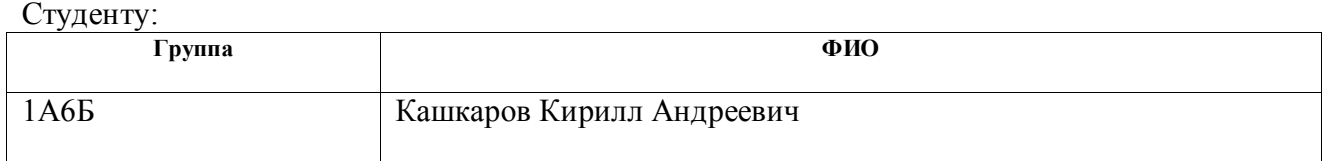

Тема работы:

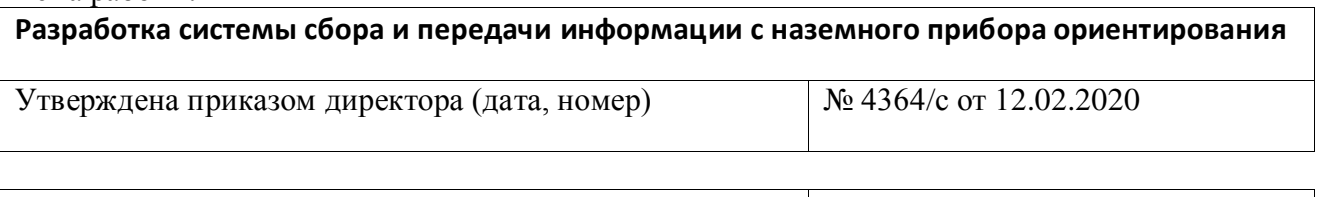

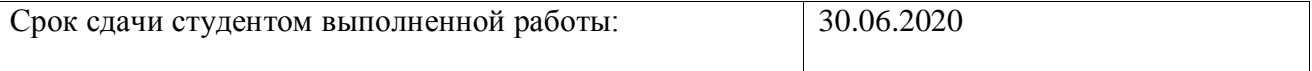

# **ТЕХНИЧЕСКОЕ ЗАДАНИЕ:**

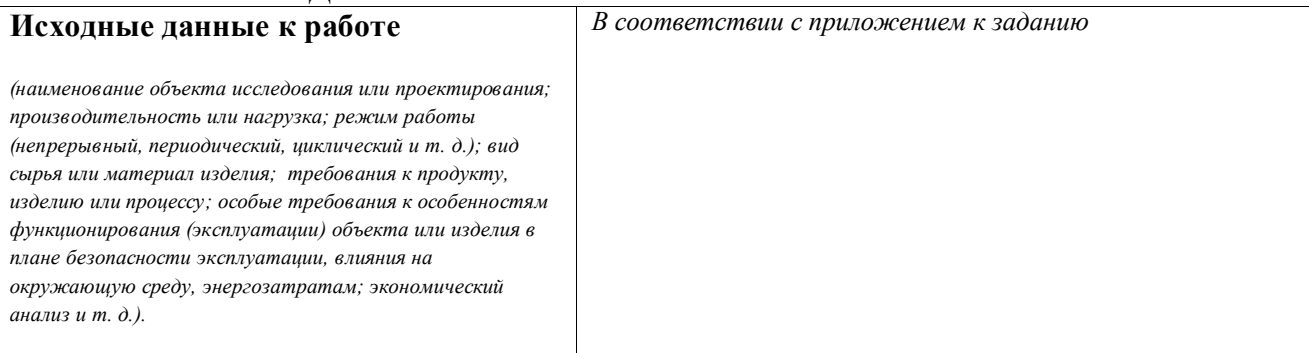

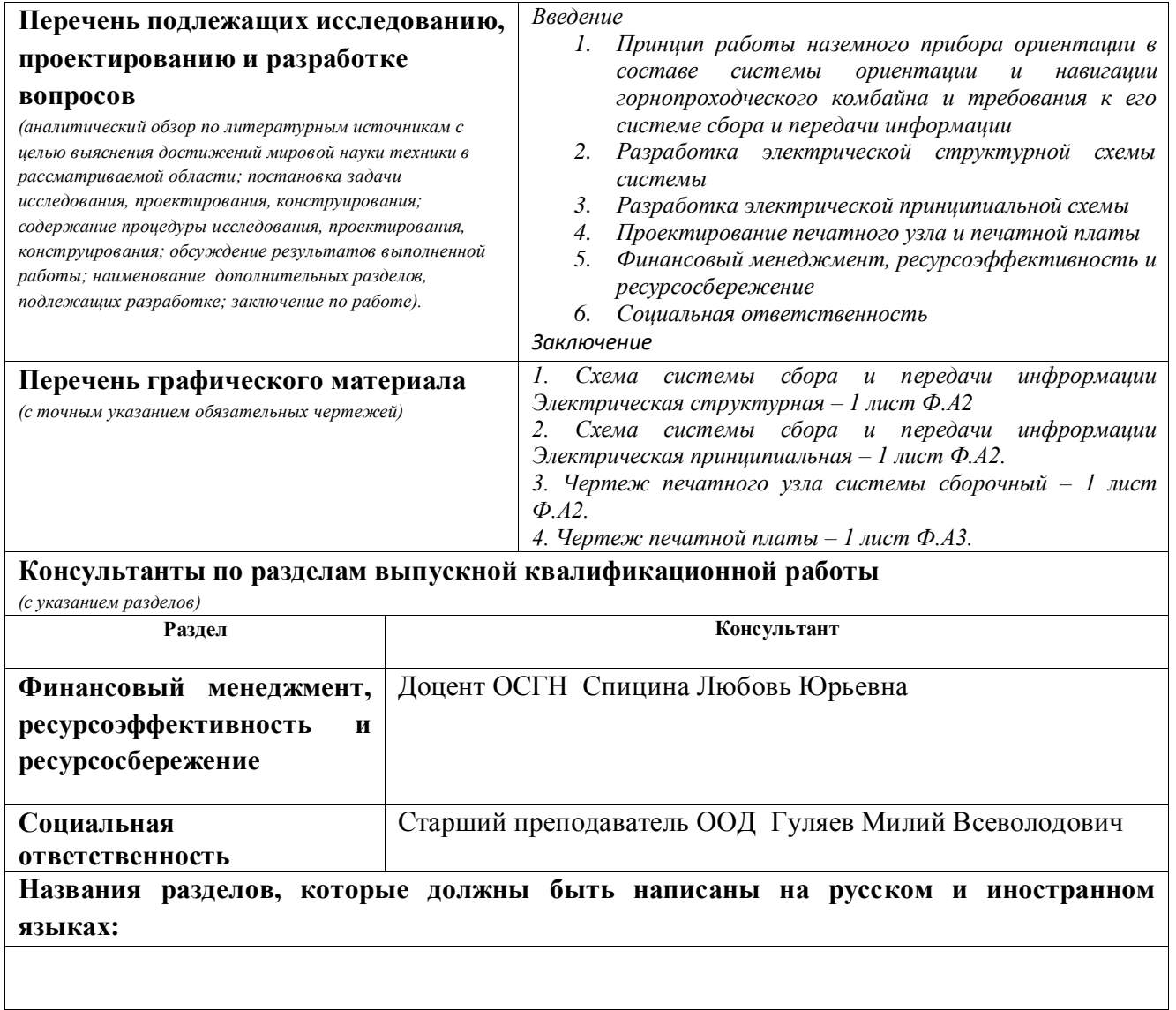

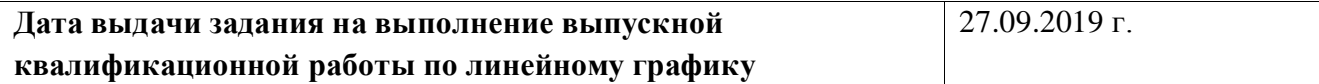

#### **Задание выдал руководитель / консультант (при наличии):**

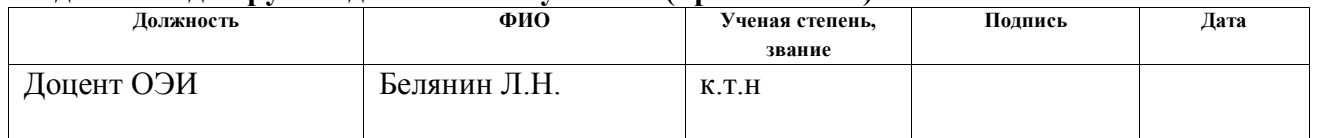

# **Задание принял к исполнению студент:**

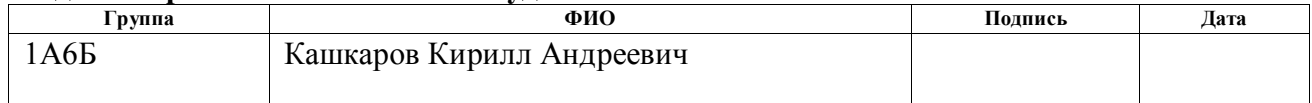

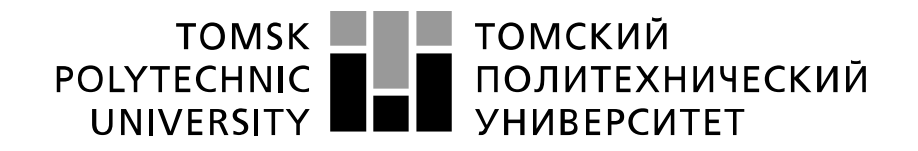

Министерство науки и высшего образования Российской Федерации федеральное государственное автономное образовательное учреждение высшего образования «Национальный исследовательский Томский политехнический университет» (ТПУ)

Уровень образования **бакалавриат**

# Школа **неразрушающего контроля и безопасности**

Направление подготовки **11.03.04 Электроника и наноэлектроника** Отделение школы (НОЦ) **электронной инженерии** Период выполнения (осенний / весенний семестр 2019 /2020 учебного года)

#### Форма представления работы:

#### **бакалаврская работа**

(бакалаврская работа, дипломный проект/работа, магистерская диссертация)

### **КАЛЕНДАРНЫЙ РЕЙТИНГ-ПЛАН выполнения выпускной квалификационной работы**

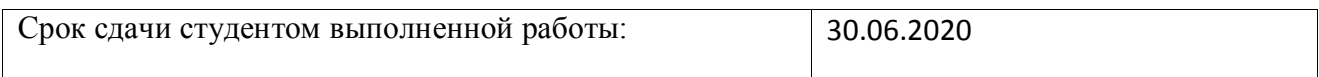

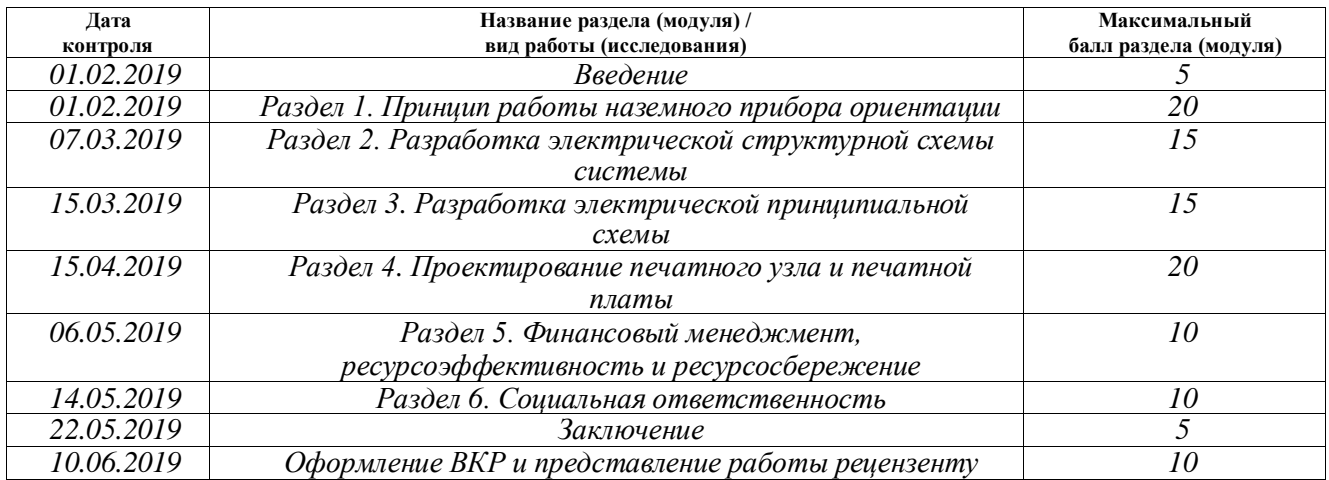

# **СОСТАВИЛ:**

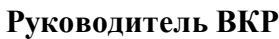

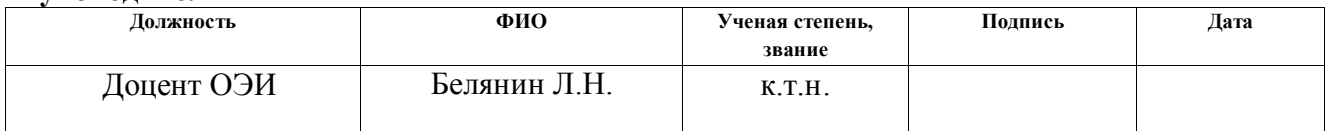

# **СОГЛАСОВАНО:**

#### **Руководитель ООП**

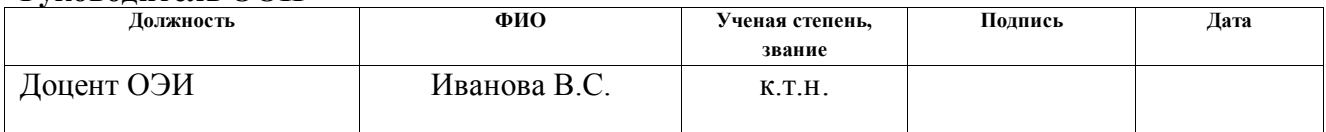

### **ЗАДАНИЕ ДЛЯ РАЗДЕЛА «ФИНАНСОВЫЙ МЕНЕДЖМЕНТ, РЕСУРСОЭФФЕКТИВНОСТЬ И РЕСУРСОСБЕРЕЖЕНИЕ»**

#### Студенту:

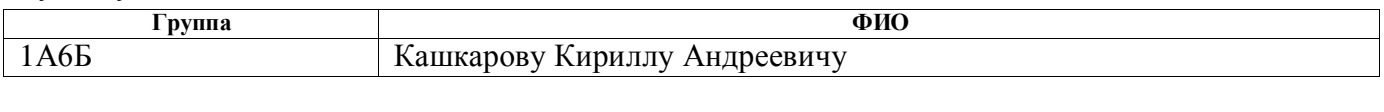

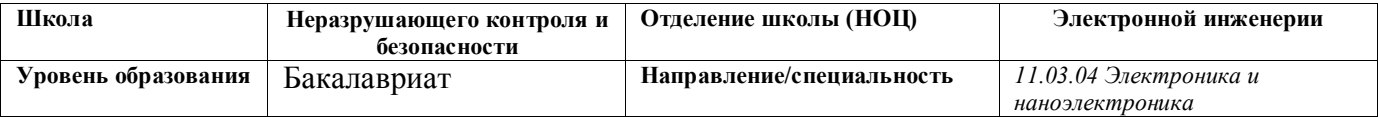

#### **Исходные данные к разделу «Финансовый менеджмент, ресурсоэффективность и ресурсосбережение»:** *1. Стоимость ресурсов научного исследования (НИ): материально-технических, энергетических, финансовых, информационных и человеческих Бюджет проекта не более 430000рублей 2. Нормы и нормативы расходования ресурсов Расходы на ресурсы не должны превышать 5000 рублей. Значение показателя интегральной ресурсоэффективности – не менее 4 баллов. 3. Используемая система налогообложения, ставки налогов, отчислений, дисконтирования и кредитования Отчисления по страховым взносам – 30% от ФОТ* **Перечень вопросов, подлежащих исследованию, проектированию и разработке:** *1. Оценка коммерческого потенциала, перспективности и альтернатив проведения НИ с позиции ресурсоэффективности и ресурсосбережения - Потенциальные потребители результатов НИ; - Анализ конкурентных технических решений. 2. Планирование и формирование бюджета научных исследований - Определение трудоемкости выполнения работ; - Расчет материальных затрат НИ; - Основная и дополнительная зарплата исполнителей темы; - Отчисления во внебюджетные фонды; - Накладные расходы. 3. Определение ресурсной (ресурсосберегающей), финансовой, бюджетной, социальной и экономической эффективности исследования - Расчет уравнений эффективности НИ; - Расчет уравнений сравнительной эффективности НИ.* **Перечень графического материала** *(с точным указанием обязательных чертежей)***:**

*1. Оценка конкурентоспособности технических решений*

*2. Матрица SWOT*

*3. Альтернативы проведения НИ*

*4. График проведения и бюджет НИ*

*5. Оценка ресурсной, финансовой и экономической эффективности НИ*

#### **Дата выдачи задания для раздела по линейному графику** 22.04.20

#### **Задание выдал консультант:**

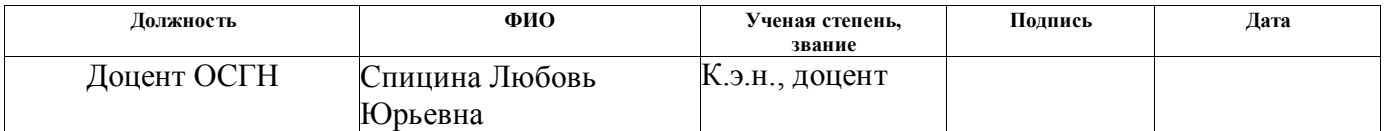

#### **Задание принял к исполнению студент:**

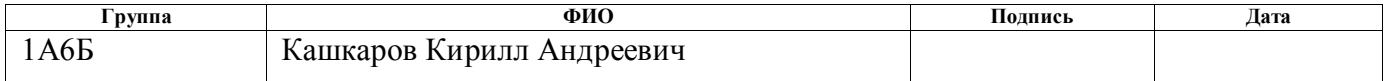

# **ЗАДАНИЕ ДЛЯ РАЗДЕЛА**

# **«СОЦИАЛЬНАЯ ОТВЕТСТВЕННОСТЬ»**

# Студенту:

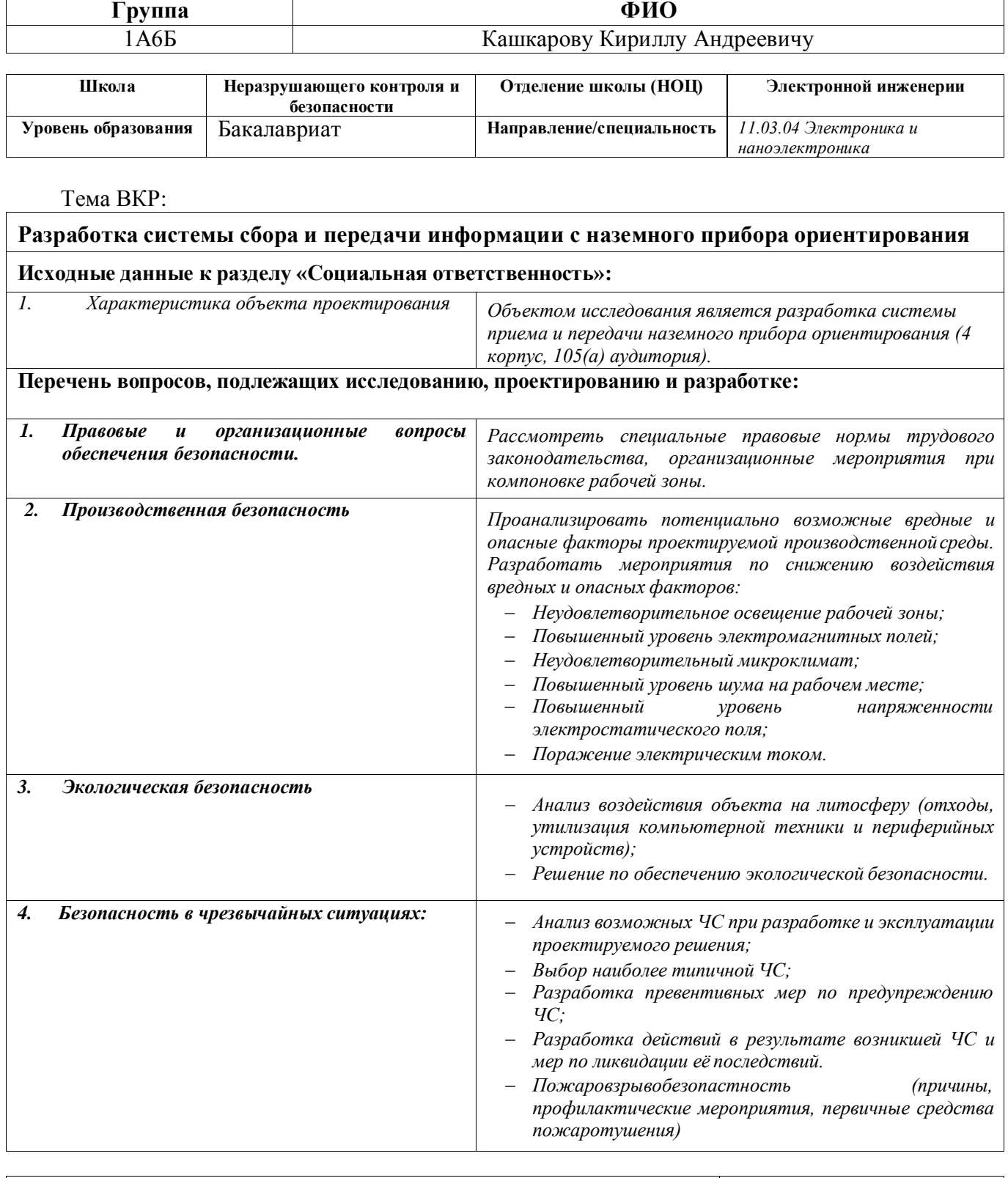

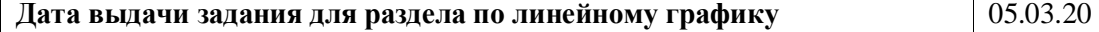

# **Задание выдал консультант:**

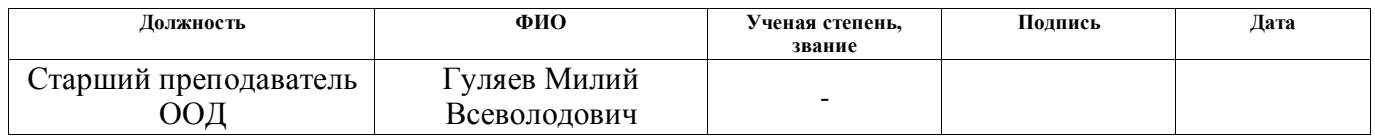

# **Задание принял к исполнению студент:**

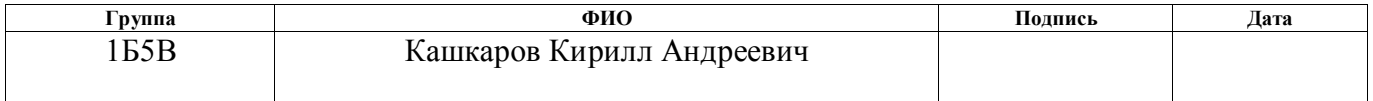

### **Реферат**

Выпускная квалификационная работа содержит: 93 страниц, 5 рисунков, 23 таблицы, 34 источника, 10 приложений.

Ключевые слова: Система сбора данных, наземный прибор ориентации, система приема, система передачи, АЦП, преобразование сигнала, радиоканал на основе Wi-fi, горнопроходческий комбайн, схема электрическая принципиальная, схема электрическая структурная, электрический узел, печатный узел.

Цели работы – проектирование системы сбора и передачи информации для наземного прибора ориентации и навигации горнопроходческого комбайна.

Пояснительная записка была выполнена с использованием программного обеспечения Microsoft Word 2010, схема электрическая принципиальная выполнена с помощью системы автоматизированного проектирования T-flex CAD. Разведение печатной платы осуществлялось с помощью САПР EasyEDA.

В результате была разработана электрическая структурная, принципиальная схема устройства системы сбора и передачи, удовлетворяющее требуемым параметрам, указанным в приложении к заданию. Схема обладает защитой входов от перенапряжения.

В дальнейшем планируется увеличение количества каналов, обрабатываемых системой, разработка корпуса системы и увеличение точности передачи информации.

### **Определения, обозначения, сокращения, нормативные ссылки**

**В настоящей работе использованы ссылки на следующие стандарты:**

ГОСТ 12.1.019-79 ССБТ Электробезопасность. Общие требования и номенклатура видов защиты.

ГОСТ 12.2.032-78 Система стандартов безопасности труда. Рабочее место при выполнении работ сидя. Общие эргономические требования.

ГОСТ Р 54149-2010. Электрическая энергия. Совместимость технических средств электромагнитная. Нормы качества электрической энергии в системах электроснабжения общего назначения.

ГОСТ Р МЭК 60127-1—2005. Миниатюрные плавкие предохранители. Часть 1. Терминология для плавких предохранителей и общие требования к миниатюрным плавким вставкам.

ГОСТ 12.0.003-2015 Опасные и вредные производственные факторы. Классификация, 2015.

СанПиН 2.2.1/2.1.1.1278-03 Гигиенические требования к естественному, искусственному и совмещенному освещению жилых и общественных зданий, 2003.

СанПиН 2.2.2/2.4.1340-03 Гигиенические требования к персональным электронно-вычислительным машинам и организации работы, 2003.

СанПиН 2.2.4.1191-03 Электромагнитные поля в производственных условиях, 2003.

СП 52.13330.2011 Естественное и искусственное освещение, 2011.

СН 2.2.4/2.1.8.562–96, Шум на рабочих местах, в помещениях жилых, общественных зданий и на территории жилой застройки, 1996.

ГОСТ 30494-2011, Здания жилые и общественные. Параметры микроклимата в помещениях, 2011.

**В настоящей работе применены следующие сокращения:** НПО – Наземный прибор ориентирования

ППО – Подвижный прибор ориентирования

ДУС – Датчик угловой скорости

ДУ – Датчик угла

АЦП – Аналого-цифровой преобразователь

**В настоящей работе применены следующие термины с соответствующими определениями:**

Энкодер – устройство, предназначенное для преобразование угла поворота вращающегося объекта в цифровой сигнал.

Горнопроходческий комбайн – сложная машина, которая выполняет не менее двух основных операций в условиях горных выработок – разрушение горной породы и погрузка горной породы с последующей транспортировкой.

Автоматический прибор ориентации – прибор, способный определять в автоматическом режиме положение его корпуса в пространстве. К параметрам, определяемым таким устройством относят:

- Азимут
- Угол поперечного крена
- Угол продольного крена

# **ОГЛАВЛЕНИЕ**

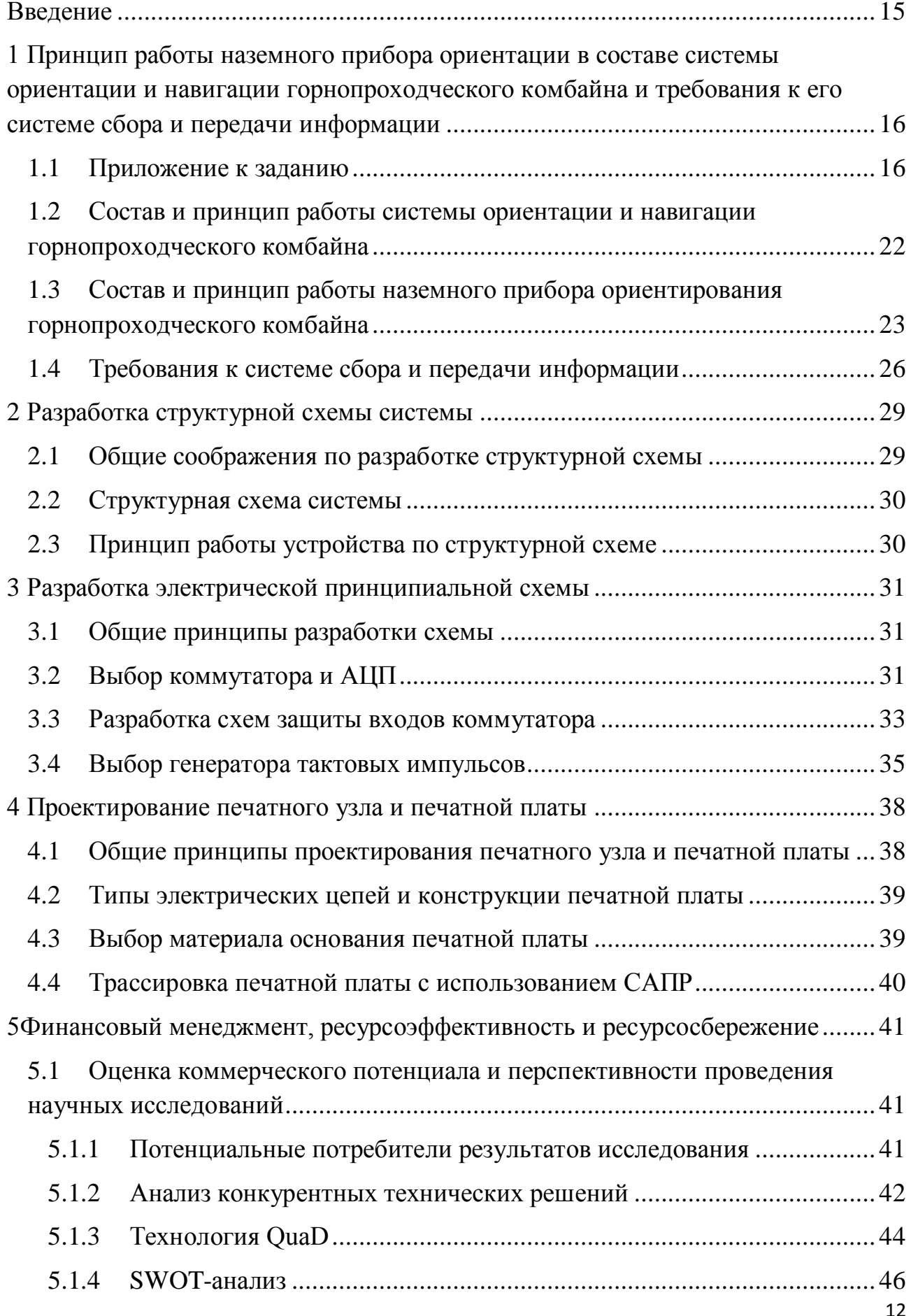

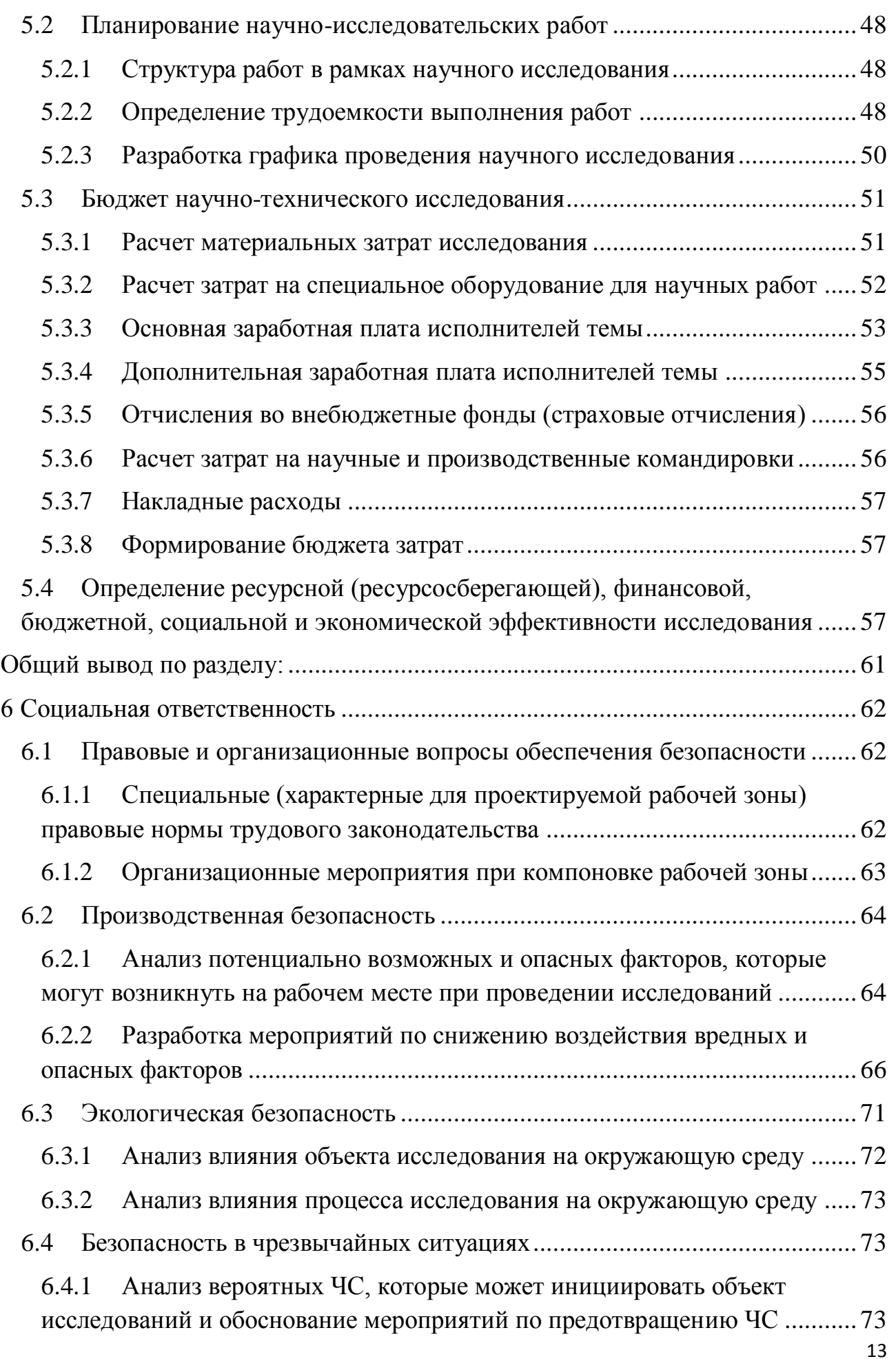

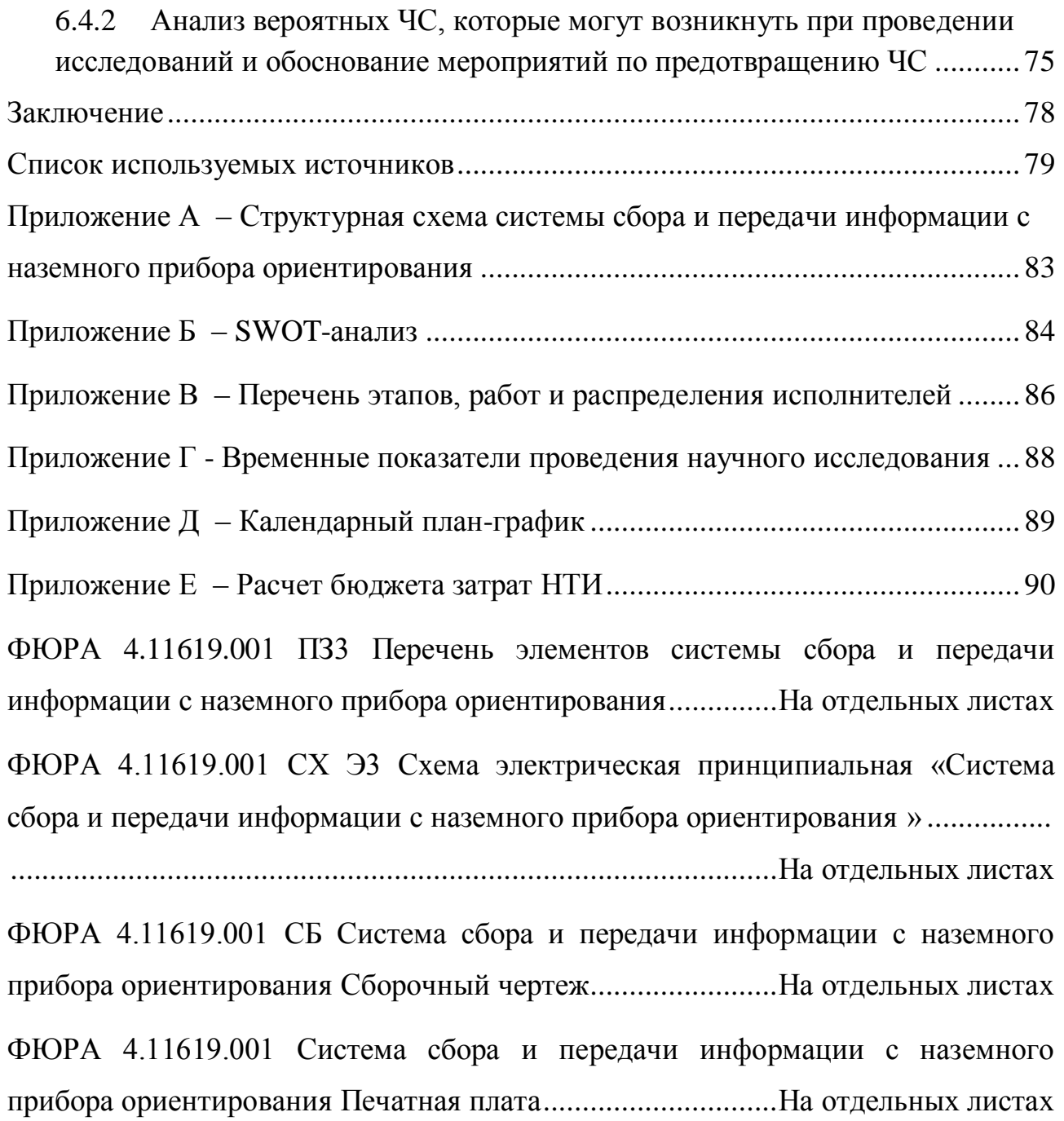

#### <span id="page-15-0"></span>**Введение**

Россия занимает одно из лидирующих мест в горнодобывающей отрасли и развитие методов управления и контроля показаний горнопроходческого комбайна может снять часть нагрузки с работников шахт. Основополагающим компонентом горнопроходческой отрасли является горнопроходческий комбайн. Горнопроходческие комбайны предназначены для механизации разрушения и последующей отгрузки горной массы, когда выполняются горизонтальные и наклонные горные выработки.[1].

Традиционно, при работе с горнопроходческим комбайном, оператор регулирует процесс бурения, находясь внутри кабины комбайна. Система автоматической навигации горнопроходческого комбайна позволяет оператору комбайна перемещаться за пределы кабины на расстояние до пятидесяти метров, получая всю информацию на взрывозащищенный компьютер.

Так, в ТПУ в 2018 году был разработан макет для экспериментального исследования наземного прибора ориентации. Такая система состоит из двух приборов :

1. Автоматического прибора ориентации

2. Система взаимного оптического визирования

Прибор автоматической ориентации устанавливается на кровле, а система взаимного оптического визирования, включающая в себя два прибора: один из которых устанавливается на корпусе нашего комбайна и, связываясь с Прибором автоматической ориентации определяет его местонахождение и второго прибора, который крепится на пункт управления всей установкой, в нашем случае это специальный ударопрочный ПК.

Таким образом, основной целью данной работы является разработка системы сбора и передачи информации с наземного прибора ориентирования.

<span id="page-16-0"></span>**1 Принцип работы наземного прибора ориентации в составе системы ориентации и навигации горнопроходческого комбайна и требования к его системе сбора и передачи информации**

<span id="page-16-1"></span>**1.1Приложение к заданию**

 Приложение к заданию на выпускную квалификационную работу студенту гр. 1А6Б Кашкарову Кириллу Андреевичу

Исходные данные для разработки системы сбора и передачи информации наземного прибора ориентации

- 1. Назначение, область применения
- 1.1. Система предназначена для последовательного во времени съёма информации с датчиков наземного прибора системы ориентации и навигации горнопроходческого комбайна и передачи её в последовательном коде по радиоканалу на пульт системы.
- 1.2. Область применения системы ориентации и навигации горнопроходческих комбайнов при строительстве штреков и тоннелей.
- 2. Структура и принцип функционирования системы ориентации и навигации комбайна
- 2.1. Назначение системы ориентации и навигации комбайна непрерывное определение текущих значений параметров, характеризующих ориентацию комбайна, его местоположение, а также основных параметров штрека: азимута осевой линии, её уклона и ширины штрека.

2.2. Состав системы ориентации и навигации.

В состав системы входят три основных прибора:

 – неподвижно закреплённый на кровле штрека наземный прибор ориентации (НПО);

 – подвижный прибор ориентации, установленный на горнопроходческом комбайне в задней его части (ППО);

 – пульт управления, выполненный на основе ноутбука во взрывозащищённом исполнении.

 Приборы ориентации связаны с пультом двухсторонним радиоканалом обмена информацией.

2.3. Режимы работы неподвижного прибора ориентации

 В приборе предусмотрены три режима работы, совпадающие с режимами работы всей системы ориентации и навигации:

– подготовка;

– ориентирование;

– работа.

 Подробнее о структуре и принципах функционирования системы ориентации и навигации горнопроходческого комбайна см. Ву Д.К. Теоретические основы построения системы навигации горнопроходческого комбайна. Диссертация на соискания ученой степени кандидата технических наук.– Томск, 2018.// Саратовский государственный технический университет; , а также:

 Белянин Л.Н., Дмитриев В.С., Ву Д.К. Определение местоположения, ориентации горнопроходческого комбайна и параметров штрека// Естественные и технические науки. – 2018. – №7.– С.136–145;

 Белянин Л.Н., Дмитриев В.С., Ву Д.К. Экспериментальные исследования макета наземного прибора ориентации // Естественные и технические науки. –  $2018. - N<sub>2</sub>11. - C.324 - 334.$ 

3. Датчики наземного прибора ориентации и их характеристики

3.1. Общее число датчиков – 6; все датчики имеют аналоговые выходы.

3.2. Акселерометр  $A_X$ , измеряющий кажущееся линейное ускорение, действующее вдоль оси ОХ. Выходной сигнал – сигнал постоянного тока, изменяющийся в диапазоне от минус  $5,12$  В до  $+5,12$  В. Чувствительность акселерометра – 0,5 В⋅С<sup>2</sup>/м. Выходное сопротивление – 300 Ом.

 3.3. Акселерометр АY, измеряющий кажущееся линейное ускорение, действующее вдоль оси ОY. Характеристики – по п.3.2.

 3.4. Датчик абсолютной угловой скорости (ДУС) вокруг оси ОХ. Выходной сигнал – сигнал постоянного тока, изменяющийся в диапазоне от минус 5,12 В до + 5,12 В. Чувствительность датчика – 0,25 В∙ час/ град. Выходное сопротивление – 300 Ом.

 3.5. Датчик абсолютной угловой скорости (ДУС) вокруг оси ОY. Выходной сигнал – сигнал постоянного тока, изменяющийся в диапазоне от минус  $5,12$  В до + 5,12 В. Чувствительность датчика – 0,25 В∙ час/ град. Выходное сопротивление – 300 Ом.

 3.6. Измеритель температуры гироскопа. Выходной сигнал – сигнал постоянного тока, изменяющийся в диапазоне от минус 5,12 В до + 5,12 В. Чувствительность – 0,05 В/ °С. Выходное сопротивление – 300 Ом.

 3.7. Измеритель питающего напряжения. Выходной сигнал – сигнал постоянного тока, по величине прямо пропорциональный отклонению фактического напряжения, поступающего на прибор, от его номинального значения 24 В. Сигнал может изменяться в диапазоне от минус  $5,12$  В до  $+5,12$ В. Чувствительность – 1. Выходное сопротивление – 300 Ом.

4. Требование к системе по точности и быстродействию

 4.1 Для обеспечения требуемой точности преобразования и передачи сигналов датчиков с аналоговыми выходами использовать аналого – цифровой преобразователь с числом разрядов не менее 12-ти.

 4.2. Быстродействие системы сбора и передачи информации – максимально возможное с учетом выполнения пп. 4.1., 3.1.

5. Питающие напряжения, потребляемая мощность

5.1. Питание системы – от общего вторичного источника питания НПО.

5.2.Питающие напряжения:

- для аналоговой части системы –  $+15B \pm 0,75B$  и минус  $15B \pm 0,75B$ относительно общего провода;

- для цифровой части системы  $-$  +5B  $\pm 0,25B$  относительно общего провода.

 Допускается использовать дополнительно другие питающие напряжения по усмотрению разработчика.

5.3. Потребляемая системой мощность – минимально возможная.

6. Требования к устройствам передачи данных по радиоканалу

 6.1. Радиоканал должен обеспечивать непрерывную передачу данных с НПО на пульт, а также передачу команд на переключение режима НПО с пульта на НПО.

 6.2. Дальность действия радиоканала – 50 м с перспективой увеличения в дальнейшем до 120 м.

 6.3. Для связи с пультом (ноутбуком) должен использоваться стандартный протокол обмена.

7. Условия эксплуатации

 7.1. Платы системы располагаются внутри герметичного стального корпуса/кожуха, заполненного сухим азотом при давлении 1 атм. при температуре + 20 °С.

 7.2. Температура окружающей среды в штреке в процессе эксплуатации системы ориентации и навигации комбайна – от +5 до +40 °С.

7.3. Давление в штреке в процессе эксплуатации системы, КПа – 98±4.

 7.4. Влажность воздуха в штреке, – до 90 при температуре + 25 °С.

 7.5. Механические воздействия на НПО в процессе эксплуатации – отсутствуют.

8. Условия транспортирования и хранения

 8.1. Температура окружающей среды в процессе транспортирования и хранения, °С – от минус 50 до + 50 при влажности воздуха до 95 при температуре +30 °С.

 8.2. При транспортировании прибор может подвергаться воздействию вибрации с частотой 4 – 72 Гц и максимальным ускорением 30 м/сек<sup>2</sup> и ударов при числе ударов в минуту  $80-100$  и максимальном ускорении 30 м/сек<sup>2</sup>.

9. Требования к конструкции

 9.1. Система сбора и передачи информации должна размещаться на двух платах, установленных внутри стального герметичного корпуса/кожуха НПО цилиндрической формы.

9.2. Габаритные размеры платы (вид в плане) представлен на рисунке 1.1

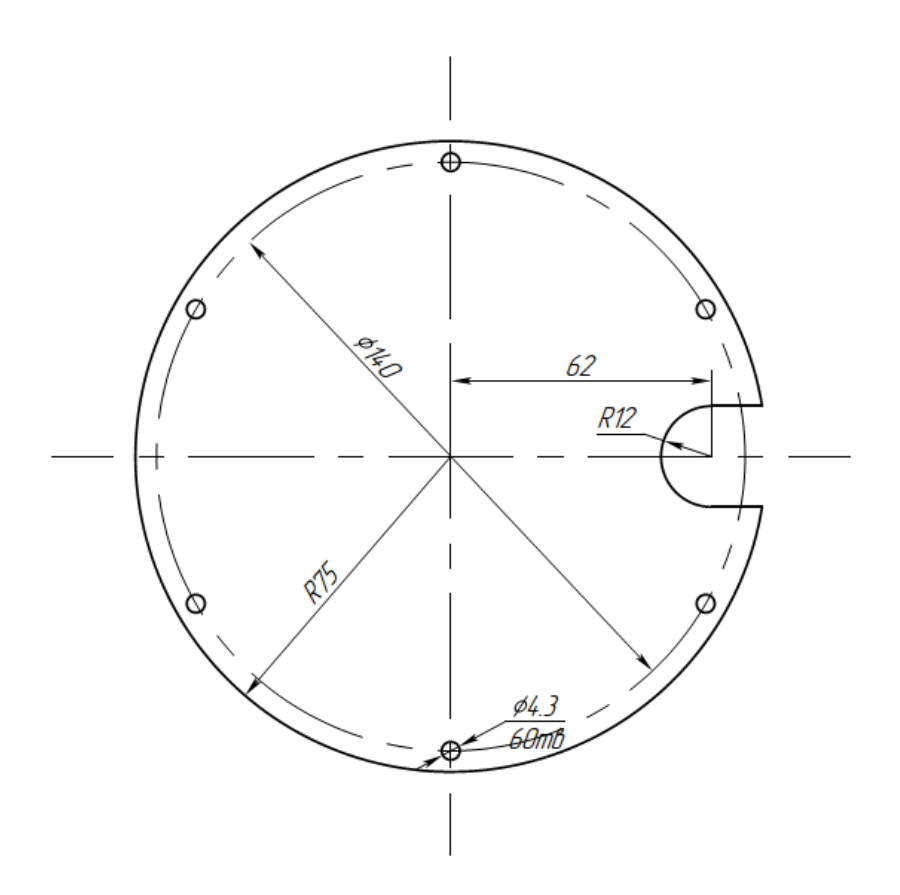

Рисунок 1.1 – Форма и размеры платы

 9.3. Электрическая связь платы со схемой прибора должна осуществляться путем подпайки проводов жгута к контактным штырьковым лепесткам по ГОСТ 16840-78, размещаемым на плате на расстоянии 5 мм от кромки платы справа и слева относительно выреза под жгут проводов (см. рисунок 1.1).

 9.4. Платы системы сбора и передачи информации вместе с другими электронными платами НПО образуют «этажерочную» конструкцию.

 9.5. Крепление каждой платы и объединение плат в «этажерку» осуществляется с помощью шести стоек. Диаметр отверстий под стойки и их расположение на платах показано на рис.1.

 9.6. Конструкция электронных плат должна быть рассчитана на мелкосерийный тип производства.

10. Другие требования

 10.1. При выборе компонентной базы системы предпочтение следует отдавать отечественным компонентам.

Руководитель, к.т.н., П.Н .Белянин доцент отделения электронной инженерии ИШ НКБ

# <span id="page-22-0"></span>**1.2Состав и принцип работы системы ориентации и навигации горнопроходческого комбайна**

Горнопроходческий комбайн является сложной машиной, управление данным аппаратом требует наличия большого количества навыков. Малейшие ошибки и неточности могут поставить под угрозу весь процесс строительства штреков и тоннелей. В настоящее время существует тенденция перехода на дистанционное управление горнопроходческим комбайном.

Рассматриваемая система ориентации горнопроходческого комбайна состоит из следующих компонентов:[2]

- Базовый неподвижный наземный прибор ориентации (НПО);
- Подвижный прибор ориентации (ППО);
- Компьютер, в виде ноутбука, выполненный во взрывозащищенном исполнении.

Неподвижный наземный прибор ориентации устанавливается под кровлей штрека в точке, географические координаты которой известны. Через каждые 100 м производится перестановка НПО, для сохранения постоянного оптического контакта с ППО.

Подвижный наземный прибор представляет устройство, устанавливаемое на задней части корпуса горнопроходческого комбайна. В состав такого прибора входит два линейных акселерометра, чтобы определять угол отклонения комбайна относительно горизонтальной плоскости. ППО привязан к горнопроходческому комбайну и является маячком, определяющим положение комбайна в пространстве.

Между НПО и ППО существует система взаимного оптического визирования, назначение которой – определение нахождения комбайна в пространстве по отношению к системам координат, связанным с корпусами НПО и ППО для последующего произведения расчётов необходимых параметров.

Данные НПО и ППО с помощью радиоканала поступают на вычислитель, являющийся компьютером, выполненным во взрывозащищенном исполнении. Оператор может свободно перемещаться с компьютером за пределы кабины, чтобы выйти за пределы зоны запыления.

Взаимодействие приборов, входящих в систему навигации горнопроходческого комбайна представлено на рисунке 1.2.

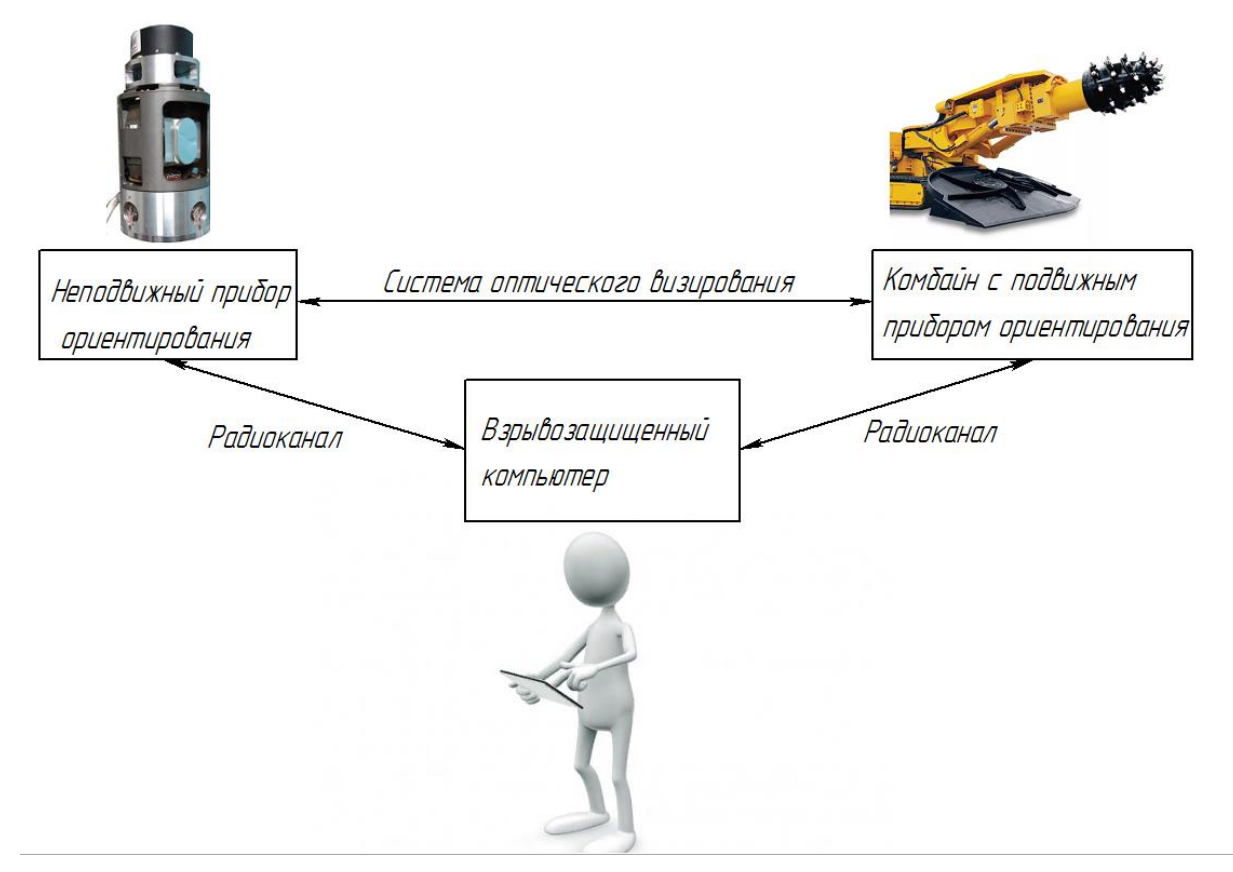

Рисунок 1.2 – Взаимодействие приборов системы ориентации комбайна

# <span id="page-23-0"></span>**1.3Состав и принцип работы наземного прибора ориентирования горнопроходческого комбайна**

В состав НПО входят следующие компоненты:

1. Два линейных акселерометра Ах и Аy компенсационного типа на основе датчика маятникового типа ДА-11. В таком датчики маятник подвешен на двух кремниевых опорах. Акселерометры предназначены для определения угла относительно горизонтальной плоскости земли;

- 2. На основе гиродатчика ГВК-6 в приборе построен датчик угловой скорости (ДУС), предназначенный для определения абсолютной угловой скорости. Навигационные алгоритмы гиродатчика позволяют вычислить истинный курс и координаты;
- 3. Датчик температуры гироскопа ГВК-6 предназначен для поддержания постоянной температуры на уровне семидесяти пяти градусов;
- 4. Устройство контроля питающего напряжения НПО. Контролирует величину питающего напряжения всего устройства. В случае если напряжение возрастает или падает вырабатывает сигнал пропорциональный отклонению.

Наземный прибор ориентации должен определить ориентацию корпуса прибора по отношению к горизонтальной геогрифически ориентированной системе координат, то есть:

- Продольный крен;
- Поперечный крен;
- Угол рыскания.

Путем вычислений на основании информации, снимаемой с двух акселерометров, ДУСа и значения широты, рассчитываются углы. Проблемным является временное постоянство определения угла в азимуте. Используемый в НПО способ основан на совершении ДУСом полного вращения вокруг оси корпуса.

При вращении корпуса ДУСа с постоянной скоростью выходной сигнал меняется по гармоническому закону в зависимости от угла поворота платформы ДУС, после чего вычисляется среднеарифметическое значение угла азимута, которое показывает угловое положение платформы.

ДУС устанавливается на платформу, совершающую движение с постоянной скоростью вокруг оси Z. Сигналы с акселерометров и датчиков ДУС, выходная характеристика таких датчиков является сигналом постоянного тока, сглаживаются фильтрами нижних частот для устранения высокочастотной помехи.

Система предусматривает работу в трех режимах:[3]

# **Режим «Подготовка»**

Данный режим выполняется, когда комбайн неподвижен. Целью данного режима является подготовка к работе всей системы ориентирования, а именно:

- Подать питание на всю систему;
- Вывести систему термостатирования в рабочий режим;
- Разогнать ротор гироскопа.

В данном режиме система оптического визирование настраивается на поиск, суть которого заключается в улавливании оптического сигнала противоположной головки. После настройки оптических головок они автоматически переводятся в режим слежения.

В компьютер вводятся все необходимые константы. Неподвижный прибор ориентирования начинает свою работу: подается питающее напряжение на ДУС, акселерометры и систему термостатирования.

# **Режим «Ориентирование»**

По сигналам, снимаемым с гироскопа и акселерометров дистанционно передаются на вычислитель. Вычислитель по разработанным алгоритмам вычисляет азимут, продольный и поперечный угол крена, чтобы определить пространственное положение НПО. Полученная информация сохраняется в вычислителе.

# **Режим «Работа»**

При переходе в данный режим отключается ДУС. На основе заложенных ранее в вычислитель углов и показаний системы визирования, производится вычисление показаний с учетом движения горнопроходческого комбайна.

С системы ППО на вычислитель поступает следующая информация:

- Угол крена комбайна;
- Угол тангажа комбайна;
- Азимут продольной оси комбайна;
- Ширина штрека;
- Уклон штрека.

Акселерометры линейного типа работают в режиме слежения. Изменение показаний акселерометров  $A_x$  и  $A_y$  сигнализирует оператору комбайна о смещении НПО в пространстве. В случае заметных отклонений НПО нуждается в переустановке на другое место с повторной процедурой настройки.

Переключениями режимов руководит оператор кобайна с помощью компьютера.

# <span id="page-26-0"></span>**1.4Требования к системе сбора и передачи информации**

Конструирование системы обработки и передачи информации подразумевает учет не только информации, которая поступает с датчиков, но и учет дополнительных параметров, без которых расшифровка получаемой информации представляет сложную задачу.

Основным требованием, при использовании системы обработки и передачи является достоверность передаваемой информации. Цифровой сигнал, также как и аналоговый подвержен влиянию помех, поэтому существуют методы борьбы с ошибкой, которая возникает при передаче кода.

Существует огромное количество способов создания помехоустойчивого кодирования, наиболее простые в эксплуатации это:

### **Корреляционный код (Код с удвоением)**

Элементы передающегося сигнала заменяются вместо одного символа двумя – '1' код кодируется кодом '10', а '0' код заменяется на '01'. Например, передаваемый код 1010011 преобразуется в 10011001011010. Ошибку можно обнаружить в том случае, если в парных элементах будут одинаковые символы 00 или 11 (вместо 01 и 10).

Недостатком такого метода является увеличение количества разрядов, что скажется на быстродействии системы.

#### **Код с проверкой на четность**

Код с проверкой четности образуется добавлением к группе информационных разрядов, представляющих простой (неизбыточный) код, одного избыточного (контрольного) разряда.

При формировании кода слова в контрольный разряд записывается 0 или 1 таким образом, чтобы сумма «1» в слове, включая избыточный разряд, была четной (при контроле по четности) или нечетной (при контроле по нечетности). В дальнейшем при всех передачах, включая запись в память и считывание, слово передается вместе со своим контрольным разрядом. Если при передаче информации приемное устройство обнаруживает, что в принятом слове значение контрольного разряда не соответствует четности суммы «1» слова, то это воспринимается как признак ошибки.

Данная проверка не гарантирует абсолютного исключения ошибки. При возникновении ошибки одновременно в двух разрядах данный метод не обнаружит неточность.

Скорость передачи информации является еще одним требованием конструирования системы сбора и передачи. Чем чаще оператор комбайна получает обновленную обработанную компьютером информацию, тем больше на то, чтобы скорректировать работу комбайна. Несмотря на то, что скорость передачи по радиоканалу лежит в диапазоне десятков тысяч герц, необходимо передавать полный код за наиболее короткий промежуток времени.

В терминологии передачи сигналов существует такое понятие, как кадр. Несколько строк, объединенных в одно сообщение, называется кадром. В нашем случае кадром является информация со всех датчиков, а строкой информация с каждого датчика. Для того чтобы система работала качественно, необходимо как можно чаще производился опрос датчиков. В связи с этим аппаратуры. Материал способен сохранять свои характеристики в требуемым по условиям интервале температур от минус 60 до +130  $^{0}$ C.

В качестве электропроводного материала, на основе выбора класса точности и воздействующих на печатную плату факторов было принято использовать электролитическую гальваностойкую фольгу толщиной 35 мкм.

# <span id="page-28-0"></span>**4.4 Трассировка печатной платы с использованием САПР**

Перед тем, как проводить трассировку печатной платы необходимо эффективно расположить элементы на печатной платы. Входные и выходные разъемы стоит располагать на противоположных сторонах платы, конденсаторы, защищающие от помех микросхем стоит устанавливать как можно ближе к микросхемам, с которыми они связаны.

Трассировка печатной платы выполнялась с использованием программного обеспечения EasyEDA, которое представляет систему автоматического проектирования.[11]

Данная программа позволяет автоматизировать процесс проектирования, начиная с прорисовки принципиальных электрических схем, составления спецификации и составления перечня элементов. Еще одним функциональным плюсом является удобство в работе с размещением ЭРИ и ПМК на печатной плате, трассировка соединений ПП, а также сборки печатного узла. В данной программе есть возможность создания 3D вида конструируемой печатной платы совместно с элементами.

<span id="page-29-0"></span>**5Финансовый менеджмент, ресурсоэффективность и ресурсосбережение**

# <span id="page-29-1"></span>**5.1 Оценка коммерческого потенциала и перспективности проведения научных исследований**

### <span id="page-29-2"></span>**5.1.1 Потенциальные потребители результатов исследования**

Данная работа нацелена на исследование концепции системы приема и передачи наземного прибора ориентирования на базе Томского Политехнического Университета.

Для анализа потребителей результатов исследования необходимо рассмотреть целевой рынок и провести его сегментирование.

Темой научно-исследовательской работы является разработка системы сбора и передачи информации с наземного прибора ориентирования. С помощью программного обеспечения EasyEDA выполняется разработка печатной платы и проектирование принципиальной схемы. Одним из наиболее важных критериев целесообразно выбрать месторасположение производства. Целевым рынком данной системы являются компании, занимающиеся производством и продажей горнодобывающей техники.

Сегментом этого рынка являются средние и мелкие коммерческие организации, которые занимаются производством приборов ориентации. Значимыми критериями для данного сегмента рынка, являются размер предприятия и выпускаемая продукция.

Результаты построения карты сегментирования рынка представлены в таблице 5.1.

|               | Область применения |             |             |             |  |  |  |
|---------------|--------------------|-------------|-------------|-------------|--|--|--|
|               | Продукция          | Точное      | Общее       | Среднее     |  |  |  |
|               | оборонного         | машиностро- | машиностро- | машиностро- |  |  |  |
|               | назначения         | ение        | ение        | ение        |  |  |  |
|               |                    |             |             |             |  |  |  |
| Зарубежные    |                    |             |             |             |  |  |  |
| Отечественные |                    |             |             |             |  |  |  |

Таблица 5.1 – Карта сегментирования рынка

По таблице 5.1 можно сделать вывод о том, что наиболее выгодно применять результаты исследования для отечественных предприятий, предприятий, занимающихся точным машиностроением. В области, относящейся к общему машиностроению, есть возможность применить результаты и в зарубежных странах.

# <span id="page-30-0"></span>**5.1.2 Анализ конкурентных технических решений**

Поскольку рынок не стоит на месте и постоянно движется, необходимо проводить анализ конкурентов. Такой анализ помогает выявить сильные и слабые стороны проекта, провести коррективы в научное исследование, чтобы оно было более выигрышным по сравнению с другими конкурентами. Чтобы анализ был эффективен, нужно реалистично оценить сильные и слабые стороны разработок конкурентов.

Целесообразно проводить данный анализ с помощью оценочной карты, пример которой приведен в таблице 5.2.

В качестве конкурирующих разработок были выбраны системы приема и передачи инклинометра ИГН-100А, обозначенный на карте как  $K_{K1}$  а также система приема и передачи горнопроходческого комбайна EBZ200 обозначенный на карте как  $B_{K2}$ . Эти системы схожи по используемой электронной компонентной базе, количеству передаваемых каналов и являются

наиболее востребованными на рынке. Разрабатываемое устройство обозначено на карте оценки как Б<sub>ф</sub>.

5.2 – Оценочная карта для сравнения конкурентных технических решений

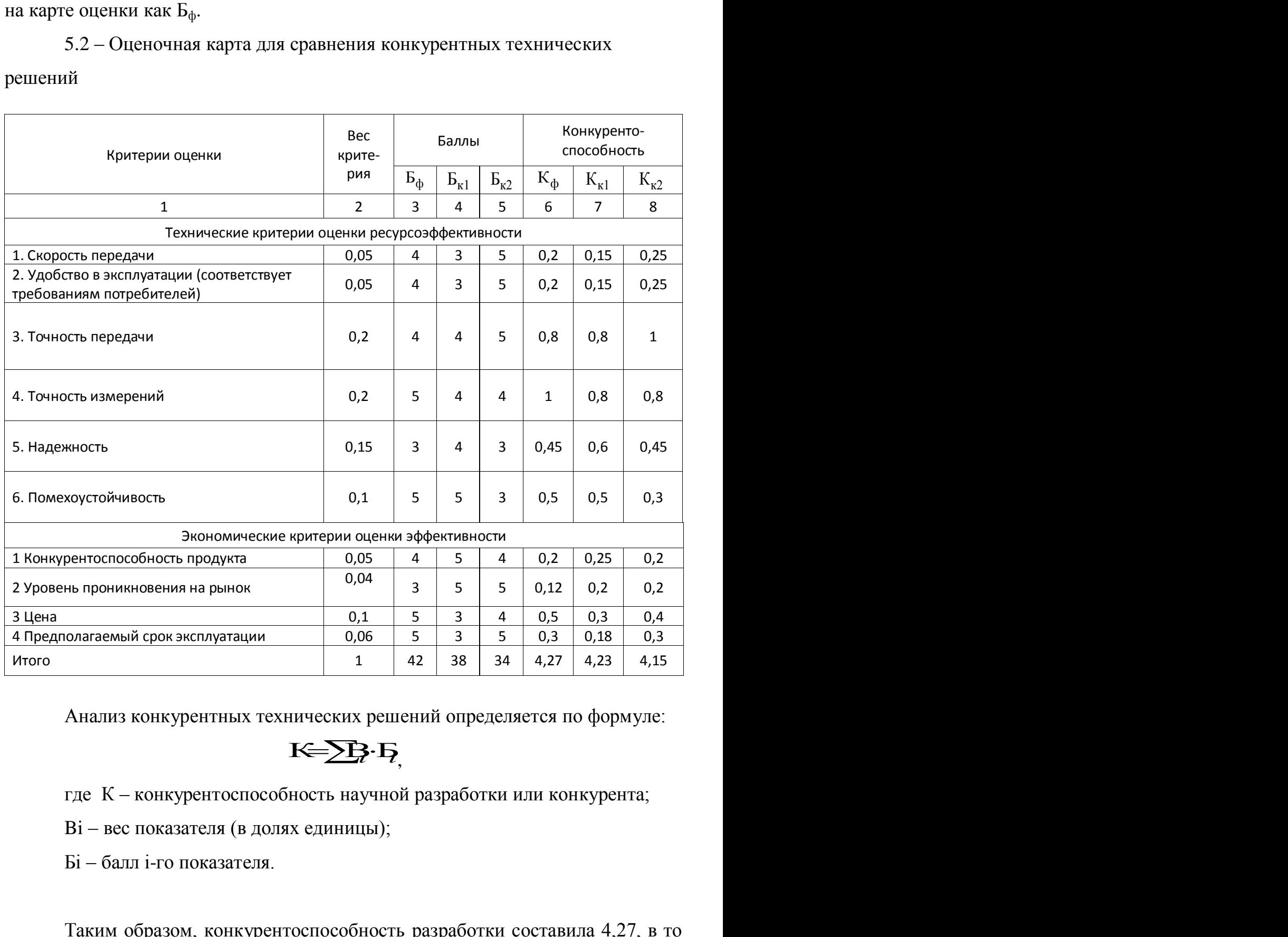

Анализ конкурентных технических решений определяется по формуле:

# $K = \sum_i F_i$

где К – конкурентоспособность научной разработки или конкурента;

Bi – вес показателя (в долях единицы);

Бi – балл i-го показателя.

Таким образом, конкурентоспособность разработки составила 4,27, в то время как двух других аналогов 4,23 и 4,15 соответственно. Результаты

показывают, что данная научно-исследовательская разработка является конкурентоспособной и имеет преимущества по таким показателям, как точность измерений, помехоустойчивость, цена.

# <span id="page-32-0"></span>**5.1.3 Технология QuaD**

Технология QuaD (QUality ADvisor) представляет собой гибкий инструмент измерения характеристик, описывающих качество новой разработки и ее перспективность на рынке и позволяющие принимать решение целесообразности вложения денежных средств в научно-исследовательский проект.

Показатели оценки качества и перспективности новой разработки подбираются исходя из выбранного объекта исследования с учетом его технических и экономических особенностей разработки, создания и коммерциализации.

В соответствии с технологией QuaD каждый показатель оценивается экспертным путем по сто балльной шкале, где 1 – наиболее слабая позиция, а 100 – наиболее сильная. Веса показателей, определяемые экспертным путем, в сумме должны составлять 1.

1. Показатели оценки коммерческого потенциала разработки:

- влияние нового продукта на результаты деятельности компании;
- перспективность рынка;
- пригодность для продажи;
- перспективы конструирования и производства;
- финансовая эффективность;
- правовая защищенность.

2. Показатели оценки качества разработки:

- скорость передачи;
- точность передачи;
- ремонтопригодность;
- энергоэффективность;
- долговечность;
- точность обработки;
- помехоустойчивость;

С помощью анализа конкурентных технических решений можно выявить сильные и слабые стороны разработок конкурентов. Проведем данный анализ с помощью оценочной карты, представленной в таблице 5.3.

Таблица 5.3 – Оценочная карта для сравнения конкурентных

# технических решений

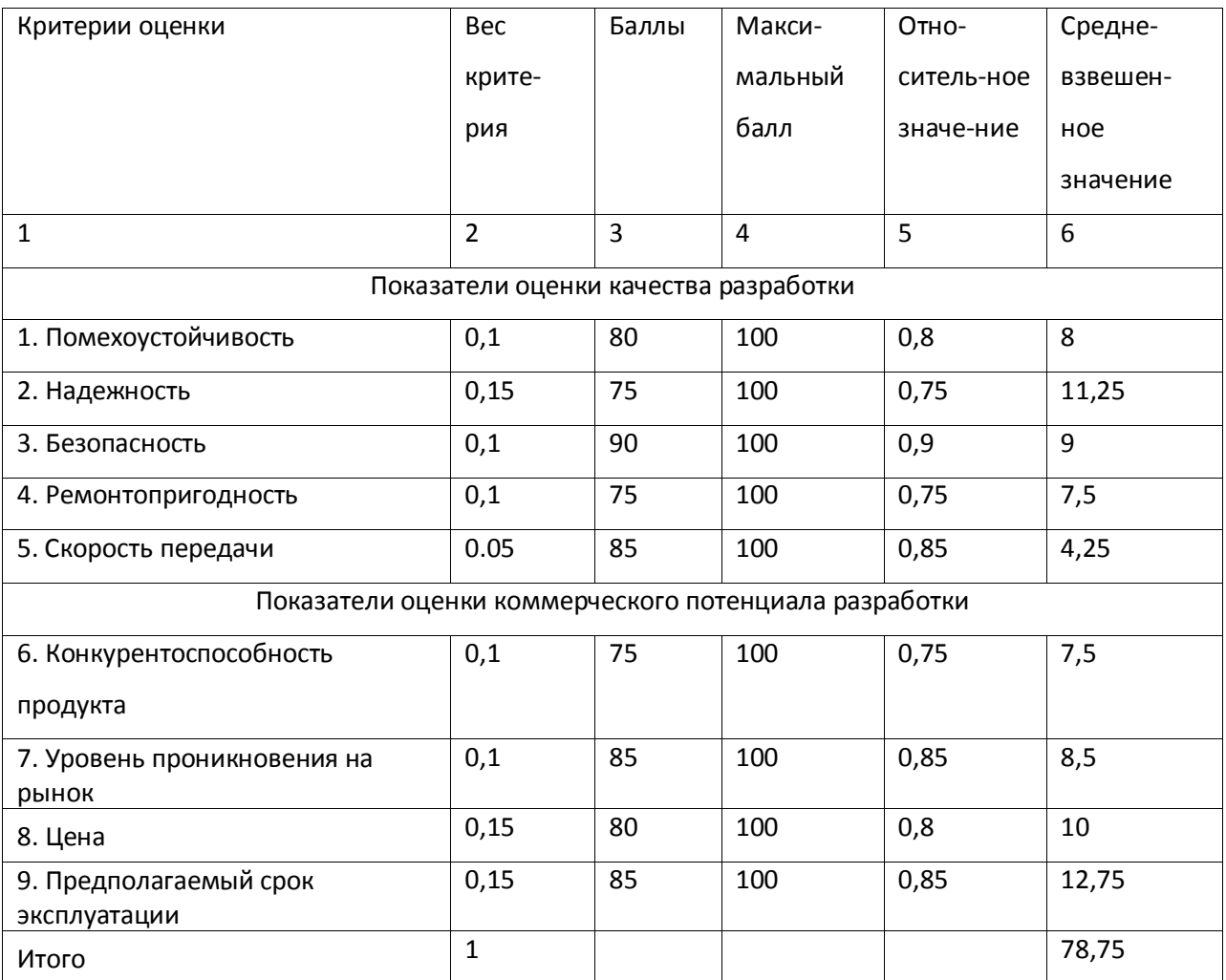

Оценка качества и перспективности по технологии QuaD определяется по формуле:

$$
\Pi_{cp} = \Sigma B_i \cdot B_i,
$$

где Пср – средневзвешенное значение показателя качества и перспективности научной разработки;

Bi – вес показателя (в долях единицы);

Бi – средневзвешенное значение i-го показателя.

Рассчитанный показатель Пср составил 79, это говорит о том, что разработка считается перспективной и следует развивать ее.

#### <span id="page-34-0"></span>**5.1.4 SWOT-анализ**

SWOT – представляет собой комплексный анализ научноисследовательского проекта. SWOT- анализ применяют для исследования внешней и внутренней среды проекта.

 $\Pi_{\rm sp} = \Sigma B_i \cdot B_i$ ,<br>
енное значение показателя качества и<br>
(;<br>
инницы);<br>
ие i-ro показателя.<br>
pp составил 79, это говорит о том, что<br>
и следует развивать ее.<br>
<br>  $\Gamma$  собой комплексный анализ<br>
а. SWOT- анализ применяют дл Для исследования внешней и внутренней среды проекта был проведен SWOT-анализ в таблице Б.1 (приложение Б), который отражает сильные и слабые стороны разрабатываемого проекта, а также составлена интерактивная матрица проекта, где указана степень влияния факторов друг на друга.

По SWOT таблице составляются интерактивные матрицы выявления сильных и слабых сторон научно-исследовательского проекта внешним условиям труда. Это должно помочь при выявлении степень необходимости стратегических изменений.

Таблица 5.4– Интерактивная матрица возможностей и угроз сильных сторон проекта

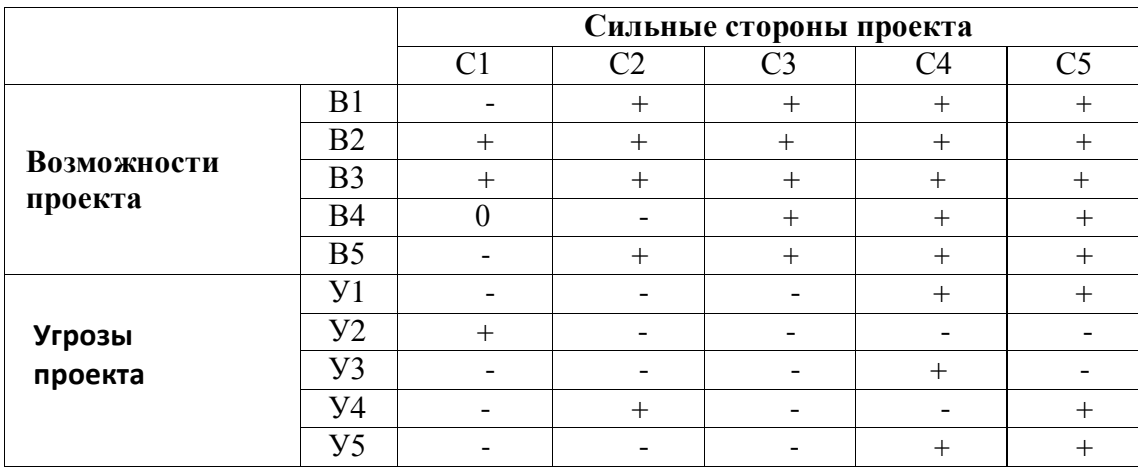

Таблица 5.5– Интерактивная матрица возможностей и угроз слабых сторон проекта

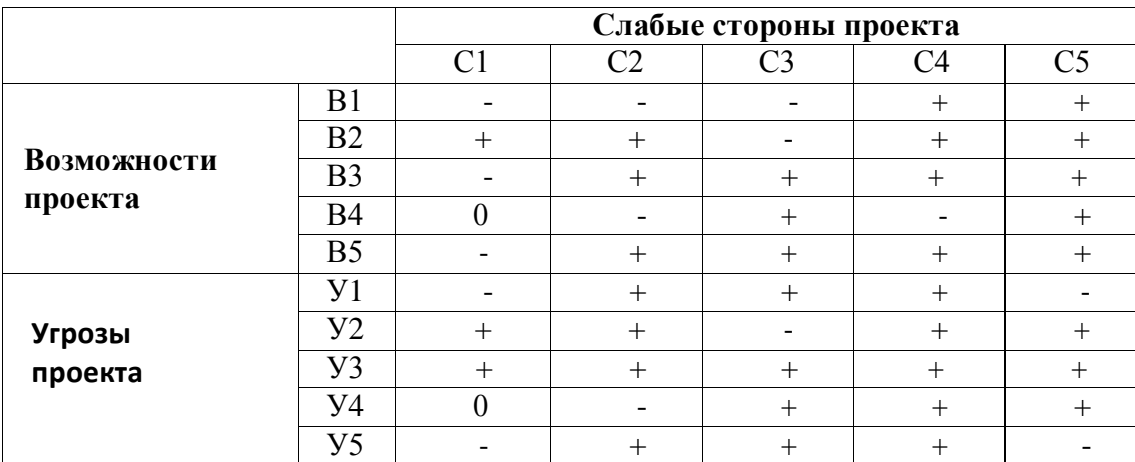

По результатам SWOT-анализа выявлены и слабые стороны проекта. Сильными сторонами проекта являются удобство в эксплуатации и способность сохранять работоспособное состояние в широком диапазоне температур.

#### <span id="page-36-0"></span>**5.2Планирование научно-исследовательских работ**

#### <span id="page-36-1"></span>**5.2.1 Структура работ в рамках научного исследования**

Планирование комплекса предполагаемых работ осуществляется в следующем порядке:

- определение структуры работ в рамках научного исследования;

- определение участников каждой работы;
- установление продолжительности работ;
- построение графика проведения научных исследований.

Для выполнения научных исследований формируется рабочая группа, в состав которой могут входить научные сотрудники и преподаватели, инженеры, техники и лаборанты, численность групп может варьироваться. По каждому виду запланированных работ устанавливается соответствующая должность исполнителей.

Перечень этапов и работ, распределение исполнителей по данным видам работ приведен в таблице В.1 (Приложение В).

# <span id="page-36-2"></span>**5.2.2 Определение трудоемкости выполнения работ**

Трудовые затраты в большинстве случаях образуют основную часть стоимости разработки, поэтому важным моментом является определение трудоемкости работ каждого из участников научного исследования.

Трудоемкость выполнения научного исследования оценивается экспертным путем в человеко-днях и носит вероятностный характер, т.к. зависит от множества трудно учитываемых факторов. Для определения, ожидаемого (среднего) значения трудоемкости используется следующая формула:

$$
t_{\text{ox}i} = \frac{3t_{\text{min}i} + 2t_{\text{max}i}}{5},\tag{5.1}
$$

где t<sub>ожi</sub> - ожидаемая трудоемкость выполнения i-ой работы чел.-дн.;

 $t_{min i}$  -минимально возможная трудоемкость выполнения заданной i-ой работы (оптимистическая оценка: в предположении наиболее благоприятного стечения обстоятельств), чел.-дн.;

 $t_{\text{maxi}}$  - максимально возможная трудоемкость выполнения заданной iой работы (пессимистическая оценка: в предположении наиболее неблагоприятного стечения обстоятельств), чел.-дн.

При выполнении данной дипломной работы трудоемкость рассчитывается исходя из работ, которые выполняют студент и научный руководитель.

Исходя из ожидаемой трудоемкости работ, определяется продолжительность каждой работы в рабочих днях Т<sub>р</sub>, учитывающая параллельность выполнения работ несколькими исполнителями. Такое вычисление необходимо для обоснованного расчета заработной платы.

$$
T_{\mathrm{p}_i} = \frac{t_{\mathrm{ox}}}{\mathrm{q}_i},\tag{5.2}
$$

где  $T_{pi}$ - продолжительность одной работы, раб. дн.;

 $\rm t_{\rm oxi}$  ожидаемая трудоемкость выполнения одной работы, чел.-дн;

Чi - численность исполнителей, выполняющих одновременно одну и ту же работу на данном этапе, человек.

#### <span id="page-38-0"></span>**5.2.3 Разработка графика проведения научного исследования**

Для удобства построения графика, длительность каждого из этапов работ из рабочих дней следует перевести в календарные дни. Для этого необходимо воспользоваться следующей формулой:

$$
T_{\rm ki} = T_{\rm pi} \cdot k_{\rm kaw}
$$
\n(5.3)

где  $T_{\text{ki}}$ — продолжительность выполнения i-й работы в календарных днях;  $T_{pi}$  – продолжительность выполнения i-й работы в рабочих днях;  $k_{\text{KaI}}$  коэффициент календарности.

Коэффициент календарности определяется по следующей формуле:

$$
k_{\text{Rall}} = \frac{T_{\text{Rall}}}{T_{\text{Rall}} - T_{\text{blk}} - T_{\text{np}}},
$$
\n(5.4)

где Т<sub>кал</sub> – календарные дни;

 $T<sub>BbIX</sub>$  – выходные дни;

 $T_{\text{m}}$  – праздничные дни.

Для 2019 года количество календарных дней  $(T_{KAT})$  составляет 365 дней, количество рабочих дней составляет 247 дней, количество выходных дней  $(T_{\text{bmx}})$  104 дня, а количество праздничных дней  $(T_{\text{np}})$  составляет 14, таким образом найдем коэффициент календарности:

$$
k_{\text{Ran}} = \frac{365}{365 - 104 - 14} = 1.48.
$$

Все данные по работе заносим в таблицу Г.1 (Приложение Г).

На основании таблицы 3 строится календарный план-график. График строится для максимального по длительности исполнения работ в рамках научно-исследовательского с разбивкой по месяцам и декадам (10 дней) за период времени дипломирования. План-график приведен в таблице Д.1 (приложение Д).

### <span id="page-39-0"></span>**5.3 Бюджет научно-технического исследования**

При планировании бюджета НТИ должно быть обеспечено полное и достоверное отражение всех видов расходов, связанных с его выполнением. В процессе формирования бюджета НТИ используется следующая группировка затрат по статьям:

- материальные затраты НТИ;
- затраты на специальное оборудование для научных (экспериментальных) работ;
- основная заработная плата исполнителей темы;
- дополнительная заработная плата исполнителей темы;
- отчисления во внебюджетные фонды (страховые отчисления);
- затраты научные и производственные командировки;
- контрагентные расходы;
- накладные расходы.

### <span id="page-39-1"></span>**5.3.1 Расчет материальных затрат исследования**

Произведем расчет материальных затрат, используемых при разработке проекта по формуле:

$$
3_{\scriptscriptstyle M} = (1 + k_{\scriptscriptstyle T}) \cdot \sum_{i=1}^{m} L_i \cdot N_{\scriptscriptstyle pacxi}, \qquad (5.5)
$$

где m – количество видов материальных ресурсов, потребляемых при выполнении научного исследования;

Nрасхi – количество материальных ресурсов i-го вида, планируемых к использованию при выполнении научного исследования (шт., кг, м,  $\mathrm{M}^2$  и т.д.);

Ц<sup>i</sup> – цена приобретения единицы i-го вида потребляемых

материальных ресурсов (руб./шт., руб./кг, руб./м, руб./м<sup>2</sup> и т.д.);

 $k_T$  – коэффициент, учитывающий транспортно-заготовительные расходы.

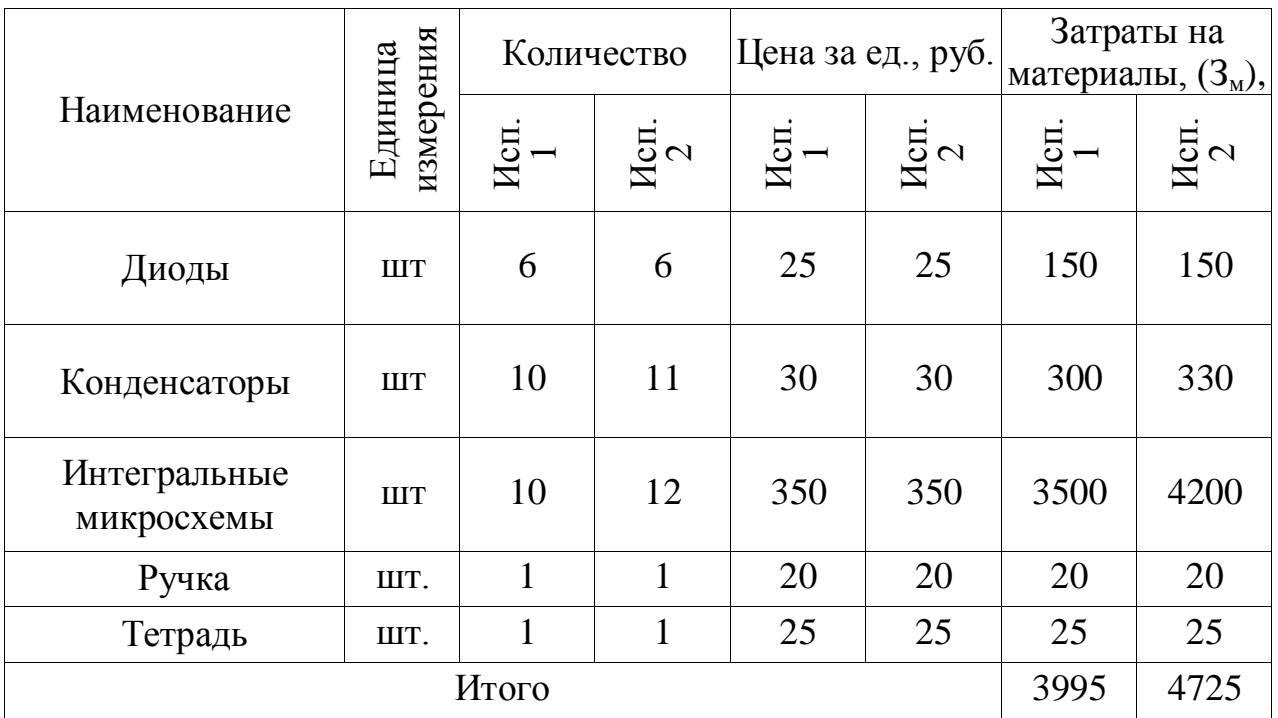

Таблица 5.6 – Материальные затраты

Под Исп. 1 и Исп.2 будем подразумевать различные варианты реализации исследуемой работы. В первом исполнении отсутствует проверка на четность, которая определяет правильность передачи сигнала. Это отличие влияет не влияет на коммерческий потенциал и качество разработки.

# <span id="page-40-0"></span>**5.3.2 Расчет затрат на специальное оборудование для научных работ**

Все расчеты по приобретению спецоборудования и оборудования, имеющегося в организации, но используемого для каждого исполнения конкретной темы, сводятся в таблицу 5.7.

Таблица 5.7 – Расчет бюджета затрат на приобретение спецоборудования для научных работ

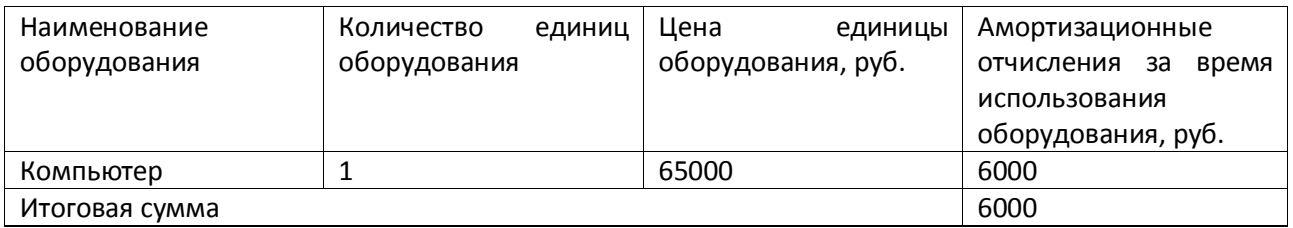

Так как компьютер, используемый при выполнении работы, был в наличии, то он учитывается в калькуляции в виде амортизационных отчислений.

# <span id="page-41-0"></span>**5.3.3 Основная заработная плата исполнителей темы**

Рассчитаем основную заработную плату работников, непосредственно занятых выполнением НТИ, (включая премии, доплаты) и дополнительную заработную плату по формуле 5.6:

$$
3_{\scriptscriptstyle 3\overline{\mathfrak{m}}} = 3_{\scriptscriptstyle 0\mathfrak{c}\mathfrak{m}} + 3_{\scriptscriptstyle 4\mathfrak{c}\mathfrak{m}},\tag{5.6}
$$

где З<sub>осн</sub> – основная заработная плата;

 $3_{\text{non}}$  – дополнительная заработная плата (12-20 % от  $3_{\text{ocn}}$ ).

Основная заработная плата (*З*осн) руководителя (ассистента) рассчитывается по следующей формуле 5.7:

$$
3_{\text{och}} = 3_{\text{H}} \cdot T_{\text{p}},\tag{5.7}
$$

где *З*осн – основная заработная плата одного работника;

*Т*<sup>р</sup> – продолжительность работ, выполняемых научнотехническим работником, раб. дн.;

*З*дн – среднедневная заработная плата работника, руб. Среднедневная заработная плата рассчитывается по формуле 5.8:

$$
3_{\scriptscriptstyle \text{AH}} = \frac{3_{\scriptscriptstyle \text{M}} \cdot M}{F_{\scriptscriptstyle \text{A}}} \tag{5.8}
$$

где *З*<sup>м</sup> – месячный должностной оклад работника, руб.;

*М* – количество месяцев работы без отпуска в течение года. при отпуске в 56 раб. дня М =10,3 месяца, 6-дневная неделя; при отпуске в 28 раб. дня М = 11,15 месяца, 6-дневная неделя.

*F*<sup>д</sup> – действительный годовой фонд рабочего времени научно- технического персонала, раб. дн.

Таблица 5.8 – Баланс рабочего времени

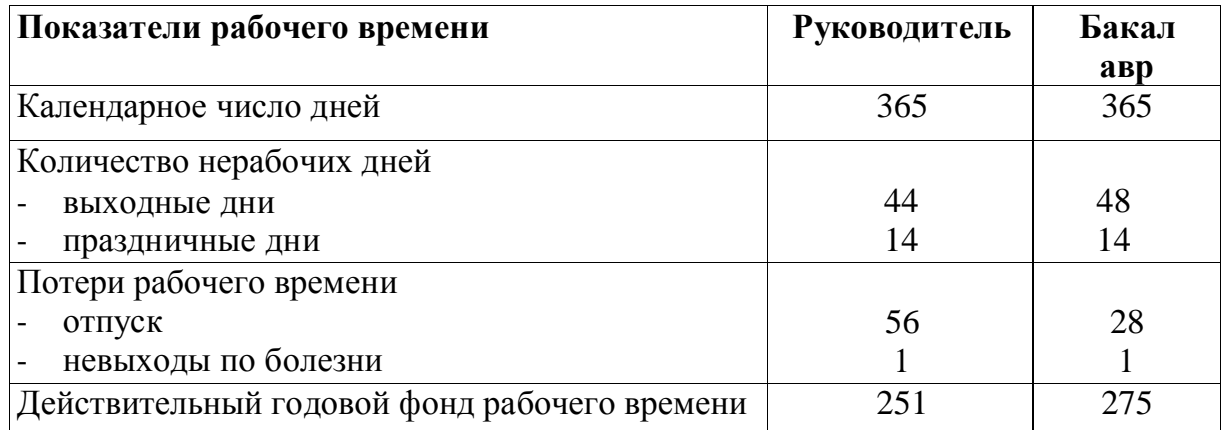

Месячный должностной оклад работника рассчитывается по формуле 9:

$$
3_{\rm M} = 3_{\rm rc} \left( 1 + k_{\rm np} + k_{\rm n} \right) k_{\rm p} \,, \tag{5.9}
$$

где  $3<sub>rc</sub>$  – заработная плата по тарифной ставке, руб.;

 $k_{\text{mp}}$  – премиальный коэффициент, равный 0,3 (т.е. 30% от  $3_{\text{rc}}$ );

 $k_{\mu}$  – коэффициент доплат и надбавок (0,2-0,5);

*k*<sup>р</sup> – районный коэффициент, равный 1,3 (для г. Томска).

Расчёт основной заработной платы приведён в таблице 5.9.

| Исполнители  | $3_{\text{rc}}$ , py $\overline{0}$ | $k_{\text{np}}$ | $k_{\rm \scriptscriptstyle I\hspace{-1pt}I}$ | $k_{p}$ | $3_{\rm M}$ , py $6$ | $3_{\mu}$ , pyo | $T_{\rm p}$ ,<br>раб.дн | $3_{\text{och}}$<br>руб |
|--------------|-------------------------------------|-----------------|----------------------------------------------|---------|----------------------|-----------------|-------------------------|-------------------------|
| Руководитель | 35000                               | 0,3             | 0,3                                          | 1,3     | 72800                | 2987,4          | 13                      | 3883<br>6               |
| Студент      | 25000                               | 0,3             | 0,3                                          | 1,3     | 52000                | 2133,8          | 104                     | 2219<br>15              |
|              |                                     |                 |                                              |         |                      |                 |                         | 2607                    |
| Итого, руб   |                                     |                 |                                              |         |                      | 52              |                         |                         |

Таблица 5.9 – Расчёт основной заработной платы

# <span id="page-43-0"></span>**5.3.4 Дополнительная заработная плата исполнителей темы**

Затраты по дополнительной заработной плате исполнителей темы учитывают величину предусмотренных Трудовым кодексом РФ доплат за отклонение от нормальных условий труда, а также выплат, связанных с обеспечением гарантий и компенсаций (при исполнении государственных и общественных обязанностей, при совмещении работы с обучением, при предоставлении ежегодного оплачиваемого отпуска и т.д.).

Расчет дополнительной заработной платы ведется по следующей формуле 5.10:

$$
3_{\text{non}} = k_{\text{non}} \cdot 3_{\text{och}} \,, \tag{5.10}
$$

где *k*доп – коэффициент дополнительной заработной платы (на стадии проектирования принимается равным 0,12 – 0,15).

Примем коэффициент равный 0.12, тогда

$$
3_{\text{non pyk}} = 0,12.38836 = 4660 \text{ py6}.
$$
  

$$
3_{\text{non crya}} = 0,12.221915 = 26629 \text{ py6}.
$$
  

$$
3_{\text{non}} = 4660 + 26629 = 31289 \text{ py6}
$$

### <span id="page-44-0"></span>**5.3.5 Отчисления во внебюджетные фонды (страховые отчисления)**

Произведем расчет отчислений во внебюджетные фонды, что согласно законодательству РФ являются обязательными, а именно отчисления органам государственного социального страхования (ФСС), пенсионного фонда (ПФ) и медицинского страхования (ФФОМС).

Величина отчислений во внебюджетные фонды определяется исходя из следующей формулы:

$$
3_{\text{BHE}\tilde{0}} = k_{\text{BHE}\tilde{0}} \cdot (3_{\text{OCH}} + 3_{\text{QOH}}), \tag{5.11}
$$

где *k*внеб – коэффициент отчислений на уплату во внебюджетные фонды.

Отчисления во внебюджетные фонды представлены в таблице 5.10

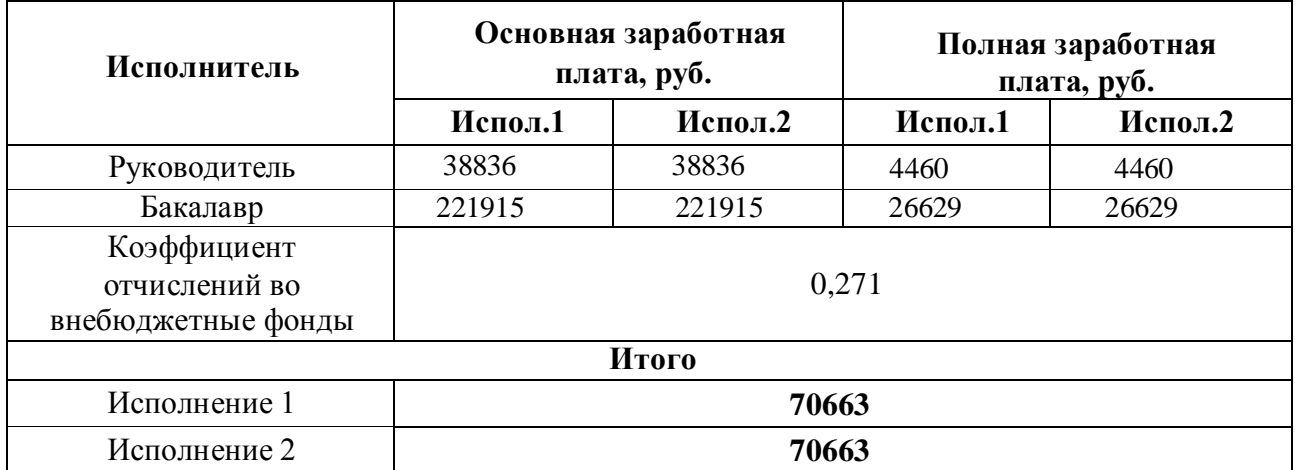

Таблица5.10 – Отчисления во внебюджетные фонды

# <span id="page-44-1"></span>**5.3.6 Расчет затрат на научные и производственные командировки**

На данном этапе в научных и производственных командировках нет необходимости.

#### <span id="page-45-0"></span>**5.3.7 Накладные расходы**

Накладные расходы учитывают прочие затраты организации, не попавшие в предыдущие статьи расходов: печать и ксерокопирование материалов исследования, оплата услуг связи, электроэнергии, почтовые и телеграфные расходы, размножение материалов и т.д. Их величина определяется по следующей формуле :

$$
3_{\text{HAKJ}} = (\text{cymma crareM}) \cdot k_{\text{HD}} \tag{5.12}
$$

где  $k_{HD} -$  коэффициент, учитывающий накладные расходы.

Величину коэффициента накладных расходов можно взять в размере 14%.

Исполнение  $1 = 43016353 \cdot 0.14 = 6882617$  руб., исполнение  $2 = 43794889 \cdot$  $0.16 = 70071.82$  pyo.

#### <span id="page-45-1"></span>**5.3.8 Формирование бюджета затрат**

Определение бюджета затрат на научно-исследовательский проект приведен в таблице Е.1 (Приложение Е):

Под исп.1 и исп.2 подразумеваются различные варианты технических решений. Во втором варианте исполнения используется двусторонний диодный ограничитель, обеспечивающий защиту входов от перенапряжения, в первом исполнении используется удвоение кода для проверки.

# <span id="page-45-2"></span>**5.4Определение ресурсной (ресурсосберегающей), финансовой, бюджетной, социальной и экономической эффективности исследования**

Интегральный показатель финансовой эффективности научного исследования получают в ходе оценки бюджета затрат двух (или более) вариантов исполнения научного исследования. Для этого наибольший интегральный показатель реализации технической задачи принимается за базу расчета (как знаменатель), с которым соотносится финансовые значения по всем вариантам исполнения.

Интегральный финансовый показатель разработки определяется по формуле:

$$
I_{\phi^{\text{HHP}}}^{\text{HCT.}i} = \frac{\Phi_{\text{pi}}}{\Phi_{\text{max}}},
$$
\n(5.13)

где *I*''' <sub>финр</sub> − интегральный финансовый показатель разработки;

*Ф*рi – стоимость i-го варианта исполнения;

*Ф*max – максимальная стоимость исполнения научно-исследовательского проекта (в т.ч. аналоги).

Полученная величина интегрального финансового показателя разработки отражает соответствующее численное увеличение бюджета затрат разработки в разах (значение больше единицы), либо соответствующее численное удешевление стоимости разработки в разах (значение меньше единицы, но больше нуля).

Максимальная стоимость составляет 419434 рублей для исполнения 2, следовательно, в соответствии с формулой (5.13):

$$
I_{\phi u u p}^{u c n 1} = \frac{\Phi_{p i}}{\Phi_{m a x}} = \frac{418704}{419434} = 0,998;
$$

$$
I_{\phi \mu \mu \rho}^{\mu \text{cm 2}} = \frac{\Phi_{pi}}{\Phi_{max}} = \frac{419434}{419434} = 1
$$

Интегральный показатель ресурсоэффективности вариантов исполнения объекта исследования можно определить следующим образом по формуле (5.14) :

$$
I_{\rm pi} = \sum a_i \cdot b_i \tag{5.14}
$$

где Ipi – интегральный показатель ресурсоэффективности для i-го варианта исполнения разработки;

 $a_i$  – весовой коэффициент i-го варианта исполнения разработки;

bi – бальная оценка i-го варианта исполнения разработки, устанавливается экспертным путем по выбранной шкале оценивания;

n – число параметров сравнения.

Сравнительная оценка характеристик вариантов исполнения проекта представлена в таблице 5.11.

Таблица 5.11 - Сравнительная оценка характеристик вариантов исполнения проекта

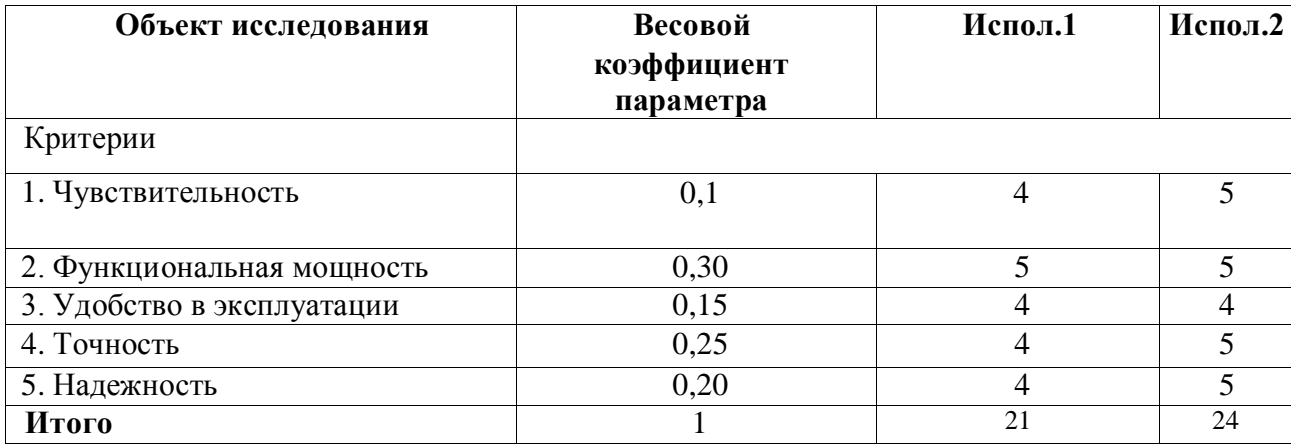

Таким образом, интегральный показатель ресурсоэффективности равен:

$$
I_{p\text{-}ncn.1} = 4.0,1+5.0,3+4.0,15+4.0,25+4.0,2 = 4,3,
$$
  

$$
I_{p\text{-}ncn.2} = 5.0,1+5.0,3+4.0,15+5.0,25+5.0,2 = 4,6.
$$

Интегральный показатель эффективности вариантов исполнения разработки (I<sub>испі</sub>.) определяется на основании интегрального показателя ресурсоэффективности и интегрального финансового показателя по формулам 5.15 и 5.16:

$$
I_{\text{ucn1}} = \frac{I_{\text{p1}}}{I_{\text{qump}}^{\text{ucn1}}} = \frac{4,3}{0,99} = 4,34
$$
 (5.15)

$$
I_{\text{ucn2}} = \frac{I_{\text{p2}}}{I_{\text{qump}}^{\text{ucn2}}} = \frac{4.6}{1} = 4.6\tag{5.16}
$$

Сравнение интегрального показателя эффективности вариантов исполнения разработки позволит определить сравнительную эффективность проекта и выбрать наиболее целесообразный вариант из предложенных. Сравнительная эффективность проекта  $(\Theta_{cn})$  находится по формулам 16 и 17.

$$
\theta_{\rm cp1} = \frac{I_{\rm acn1}}{I_{\rm acn2}} = \frac{4.34}{4.6} = 0.943\tag{5.17}
$$

$$
\theta_{\rm cp1} = \frac{I_{\rm acn2}}{I_{\rm acn1}} = \frac{4.6}{4.34} = 1.06\tag{5.18}
$$

Сравнение интегрального показателя эффективности вариантов исполнения разработки позволит определить сравнительную эффективность проекта. Сравнительная эффективность представлена в таблице 5.12.

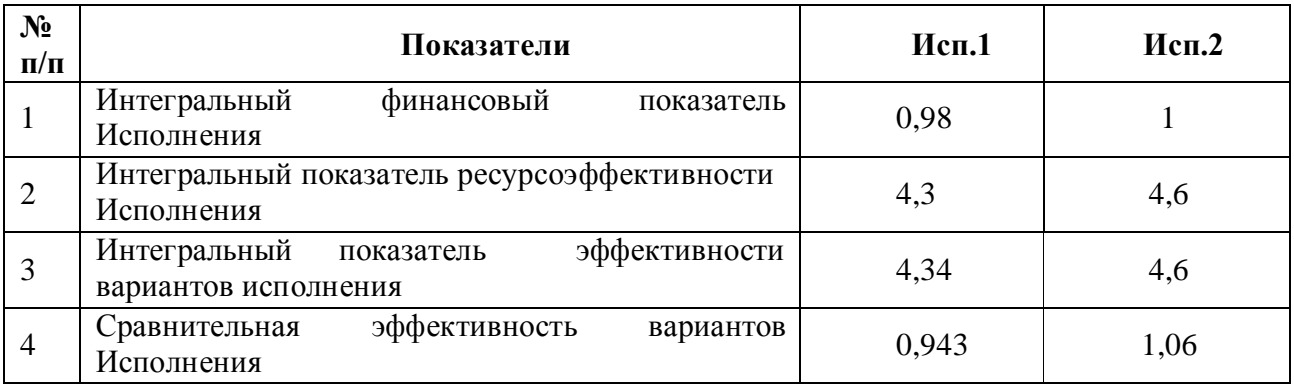

# Таблица 5.12 – Сравнительная эффективность разработки

# <span id="page-49-0"></span>**Общий вывод по разделу:**

В результате работы по разделу «Финансовый менеджмент, ресурсоэффективность и ресурсосбережение» выявили и сравнили два варианта исполнения научно-исследовательской работы. Произвели сравнительную оценку эффективности разработки и исходя из полученных результатов можно сделать вывод, что наиболее эффективным вариантом решения поставленной в бакалаврской работе технической задачи с позиции финансовой и ресурсной эффективности является 2 вариант исполнения.

#### <span id="page-50-0"></span>**6 Социальная ответственность**

Научно-исследовательская работа направлена на разработку системы приема и передачи наземного прибора ориентирования горнопроходческого комбайна, предназначенной для использования в условиях шахты.

Устройство приемо-передачи является компонентом, связывающим неподвижную систему ориентирования горнопроходческого комбайна с взрывозащищенным компьютером.

Одним из основных направлений развития системы приема и передачи является увеличение скорости передачи данных для более своевременного принятия мер корректировки работы комбайна.

Разработка данной системы включает в себя анализ необходимых для передачи датчиков, используемых в неподвижной системе ориентирования, разработку принципа передачи и приема информации.

# <span id="page-50-1"></span>**6.1 Правовые и организационные вопросы обеспечения безопасности**

# <span id="page-50-2"></span>**6.1.1 Специальные (характерные для проектируемой рабочей зоны) правовые нормы трудового законодательства**

Согласно ТК РФ, N 197 -ФЗ работник аудитории 105(а), 4 корпуса ТПУ имеет право на:

рабочее место, соответствующее требованиям охраны труда;

 обязательное социальное страхование от несчастных случаев на производстве и профессиональных заболеваний в соответствии с федеральным законом;

 отказ от выполнения работ в случае возникновения опасности для его жизни и здоровья вследствие нарушения требований охраны труда, за исключением случаев, предусмотренных федеральными законами, до устранения такой опасности;

 обеспечение средствами индивидуальной и коллективной защиты в соответствии с требованиями охраны труда за счет средств работодателя;

 внеочередной медицинский осмотр в соответствии с медицинскими рекомендациями с сохранением за ним места работы (должности) и среднего заработка во время прохождения указанного медицинского осмотра;

#### <span id="page-51-0"></span>**6.1.2 Организационные мероприятия при компоновке рабочей зоны**

Рабочее место в аудитории 105(а), 4 корпуса ТПУ должно соответствовать требованиям ГОСТ 12.2.032-78. Оно должно занимать площадь не менее 4,5 м², высота помещения должна быть не менее 4 м, а объем - не менее 20 м3 на одного человека. Высота над уровнем пола рабочей поверхности, за которой работает оператор, должна составлять 720 мм.Оптимальные размеры поверхности стола 1600 х 1000 кв. мм. Под столом должно иметься пространство для ног с размерами по глубине 650 мм. Рабочий стол должен также иметь подставку для ног, расположенную под углом 15° к поверхности стола. Длина подставки 400 мм, ширина - 350 мм. Удаленность клавиатуры от края стола должна быть не более 300 мм, что обеспечит удобную опору для предплечий. Расстояние между глазами оператора и экраном видеодисплея должно составлять 40 - 80 см. Так же рабочий стол должен быть устойчивым, иметь однотонное неметаллическое покрытие, не обладающее способностью накапливать статическое электричество. Рабочий стул должен иметь дизайн, исключающий онемение тела из-за нарушения кровообращения при продолжительной работе на рабочем месте.

Рабочее место сотрудника аудитории 105(а), 4 корпуса ТПУ соответствует требованиям ГОСТ 12.2.032-78.

# <span id="page-52-0"></span>**6.2 Производственная безопасность**

Разрабатываемая система приемо-передачи наземного прибора ориентирования подразумевает использование электронной вычислительной машины (ЭВМ), разработка конструкторской документации с использованием программного обеспечения. С точки зрения социальной ответственности целесообразно рассмотреть вредные и опасные факторы, которые могут возникать при разработке математической модели или работе с оборудованием, а также требования по организации рабочего места.

# <span id="page-52-1"></span>**6.2.1 Анализ потенциально возможных и опасных факторов, которые могут возникнуть на рабочем месте при проведении исследований**

Для выбора факторов использовался ГОСТ 12.0.003-2015 «Опасные и вредные производственные факторы. Классификация» [20]. Перечень опасных и вредных факторов, характерных для проектируемой производственной среды представлен в виде таблицы:

Таблица 5.1. Опасные и вредные факторы при выполнении работ по

разработке программного модуля

| Источник                                                                                           | Факторы (по ГОСТ 12.0.003-2015)                                                                                                    |                                                |                                                                                                    |  |
|----------------------------------------------------------------------------------------------------|----------------------------------------------------------------------------------------------------|------------------------------------------------|----------------------------------------------------------------------------------------------------|--|
| фактора,<br>наименование<br>вида работ                                                             | Вредные                                                                                                    | Опасные                                        | Нормативные<br>документы                                                                                                    |  |
| 1) Разработка<br>конструкторс<br>кой<br>документаци<br>И<br>2) Работа<br>$\mathbf c$<br><b>OBM</b> | 1. Повышенный уровень 1. Поражение<br>напряженности<br>электростатического<br>поля<br>И<br>электромагнитных<br>полей [2, 17];<br>2. Недостаточная<br>освещенность рабочей<br>зоны; [2,3, 17];<br>3. Повышенный уровень<br>рабочем<br>шума<br>на<br>месте; [2, 17];<br>4. Неудовлетворительный<br>микроклимат [2, 17];<br>5. Повышенный уровень<br>напряженности<br>электростатического<br>поля [2, 17]. | электрическим током.<br>Пожаровзрывоопасность. | СанПиН<br>$2.2.1/2.1.1.1278-$<br>03<br>СанПиН<br>2.2.2.542-96<br>СанПиН<br>2.2.2/2.4.1340-<br>03<br>СанПиН<br>2.2.4.1191-03<br>$C\Pi$<br>52.13330.2011<br>СанПиН<br>2.2.4.548-96<br><b>CH</b><br>$2.2.4/2.1.8.562-$<br>96<br><b>TOCT</b><br>30494-<br>2011 |  |
|                                                                                                    |                                                                                                    |                                                |                                                                                                    |  |

# <span id="page-54-0"></span>**6.2.2 Разработка мероприятий по снижению воздействия вредных и опасных факторов**

При разработке программного обеспечения в аудитории 105(а), 4 корпуса ТПУ, основным источником потенциально вредных и опасных производственных факторов (ОВПФ) является ЭВМ, возможность поражения электрическим током. Использование серверного оборудования может привести к наличию таких вредных факторов, как повышенный уровень статического электричества, повышенный уровень электромагнитных полей, повышенная напряженность электрического поля.

К основной документации, которая регламентирует вышеперечисленные вредные факторы относится СанПиН 2.2.2/2.4.1340-03 "Гигиенические требования к электронно-вычислительным машинам и организации работы":

ЭВМ должны соответствовать требованиям настоящих санитарных правил и каждый их тип подлежит санитарно-эпидемиологической экспертизе с оценкой в испытательных лабораториях, аккредитованных в установленном порядке[22].

Допустимые уровни электромагнитных полей (ЭМП)в аудитории 105(а), 4 корпуса ТПУ [23], создаваемых ЭВМ, не должны превышать значений [24], представленных в таблице 5.2:

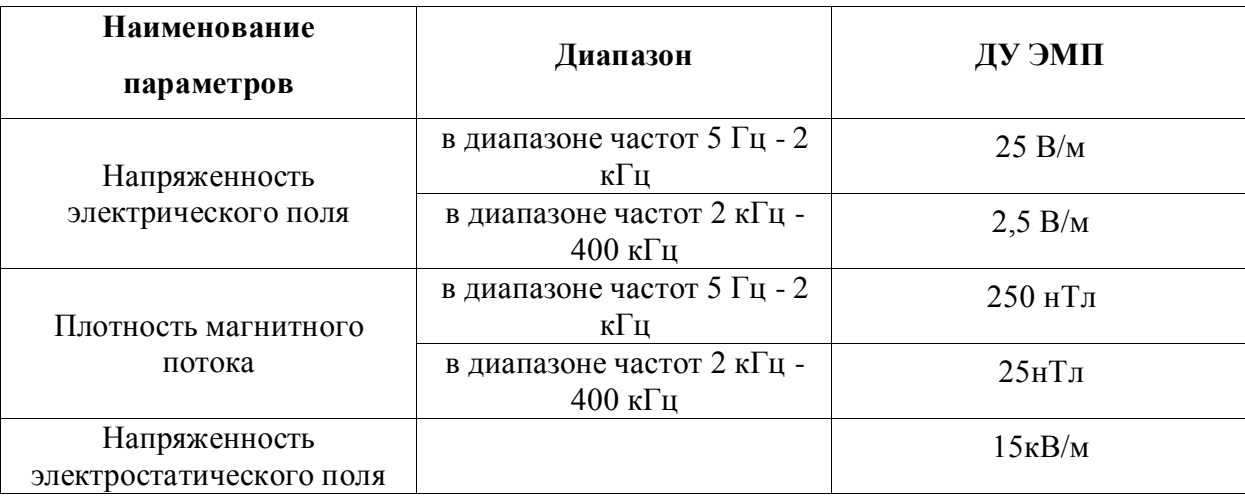

Таблица 5.2: Допустимые уровни ЭМП, создаваемых ЭВМ

Уровни ЭМП, ЭСП рабочем месте в аудитории 105(а), 4 корпуса ТПУ, перечисленные в таблице 5.2. соответствуют нормам.

Для предотвращения поражения электрическим током, где размещаются рабочее место с ЭВМ в аудитории 105(а), 4 корпуса ТПУ, оборудование должно быть оснащено защитным заземлением, занулением в соответствии с техническими требованиями по эксплуатации[34]. Для предупреждения электротравматизма необходимо проводить соответствующие организационные и технические мероприятия: 1) оформление работы нарядом или устным распоряжением; 2) проведение инструктажей и допуск к работе; 3) надзор во время работы. Уровень напряжения для питания ЭВМ в данной аудитории 220 В, для серверного оборудования 380 В.По опасности поражения электрическим током помещение 105(а), 4 корпуса ТПУ относится к первому классу – помещения без повышенной опасности (сухое, хорошо отапливаемое, помещение с токонепроводящими полами, с температурой 18-20°, с влажностью 40-50%) [34].

Основными непосредственными причинами электротравматизма, являются: 1) прикосновение к токоведущим частям электроустановки, находящейся под напряжением; 2) прикосновение к металлическим конструкциям электроустановок, находящимся под напряжением; 3) ошибочное включение электроустановки или несогласованных действий обслуживающего персонала; 4) поражение шаговым напряжением.

Основными техническими средствами защиты, согласно ПУЭ, являются защитное заземление, автоматическое отключение питания, устройства защитного отключения, изолирующие электрозащитные средства, знаки и плакаты безопасности. Наличие таких средств защиты предусмотрено в рабочей зоне. В целях профилактики периодически проводится инструктаж работников по технике безопасности.

Не следует размещать рабочие места с ЭВМ вблизи силовых кабелей, технологического оборудования, создающего помехи в работе ЭВМ[4].

В аудитории 105(а), 4 корпуса ТПУ имеется естественное (боковое двухстороннее) и искусственное освещение. Рабочие столы размещены таким образом, чтобы видеодисплейные терминалы были ориентированы боковой стороной к световым проемам, чтобы естественный свет падал преимущественно слева.

Искусственное освещение в помещениях для эксплуатации ЭВМ осуществляется системой общего равномерного освещения. В аудитории 105(а), 4 корпуса, в случаях работы с документами, следует применять системы комбинированного освещения (к общему освещению дополнительно устанавливаются светильники местного освещения, предназначенные для освещения зоны расположения документов).

Освещенность на поверхности стола в зоне размещения рабочего документа должна быть 300 - 500 лк [6]. Освещение не должно создавать бликов на поверхности экрана. Освещенность поверхности экрана не должна быть более 300 лк [24].

В качестве источников света применяются светодиодные светильники или металлогалогенные лампы (используются в качестве местного освещения) [24].

Таблица 5.3. Нормируемые показатели естественного, искусственного и

|                        |                          | Естественное        |         | Совмещенное         |             |                         |               |                   |
|------------------------|--------------------------|---------------------|---------|---------------------|-------------|-------------------------|---------------|-------------------|
|                        |                          | освещение           |         | освещение           |             | Искусственное освещение |               |                   |
|                        | Рабочая<br>поверхност    | KEO $e_{\rm H}$ , % |         | KEO $e_{\rm H}$ , % |             |                         |               |                   |
| Помеще                 | Ь                        | При                 | При     | При                 | При         | Освеще                  | Показат       | Коэффи            |
|                        | и плоскость<br>плоскость | верхнем             | боковом | верхнем             | боково      | нность                  | $e$ ль        | циент             |
|                        | нормирован               | ИЛИ                 | освещен | ИЛИ                 | $\mathbf M$ | рабочих                 | дискомф       | пульсац           |
|                        | ия КЕО и                 | комбини             | ИИ      | комбиниро           | освеще      | поверхн                 | орт М,        | ии $K_{\Pi}$ ,    |
| ние                    | освещеннос               | рованно             |         | ванном              | нии         | остей,                  | не более      | $%$ , не          |
|                        | ти и высота              | $\mathbf M$         |         | освещении           |             | $\rm JIK$               |               | более             |
|                        | плоскости                | освещен             |         |                     |             |                         |               |                   |
|                        | над полом,               | ИИ                  |         |                     |             |                         |               |                   |
|                        | $\mathbf M$              |                     |         |                     |             |                         |               |                   |
|                        |                          |                     |         |                     |             |                         |               |                   |
|                        |                          |                     |         |                     |             |                         |               |                   |
| Кабинет                | $\Gamma$ -0,0            | 3,0                 | 1,0     | 1,8                 | 0,6         | 300                     | $\frac{1}{2}$ | $\leq$ 5%(paб     |
| $\mathbf{P}\mathbf{I}$ |                          |                     |         |                     |             |                         |               | ота с             |
|                        |                          |                     |         |                     |             |                         |               | <b>HBC</b>        |
|                        |                          |                     |         |                     |             |                         |               | $\leq$ 20% $(\pi$ |
|                        |                          |                     |         |                     |             |                         |               | ри                |
|                        |                          |                     |         |                     |             |                         |               | работе с          |
|                        |                          |                     |         |                     |             |                         |               | докумен           |
|                        |                          |                     |         |                     |             |                         |               | тацией)           |
|                        |                          |                     |         |                     |             |                         |               |                   |
|                        |                          |                     |         |                     |             |                         |               |                   |
|                        |                          |                     |         |                     |             |                         |               |                   |
|                        |                          |                     |         |                     |             |                         |               |                   |

совмещенного освещения помещений жилых зданий [6]

Согласно [35] освещенность в аудитории 105(а), 4 корпуса ТПУ соответствует допустимым нормам.

Шум

При работе с ЭВМ в аудитории 105(а), 4 корпуса ТПУ характер шума – широкополосный с непрерывным спектром более 1 октавы.

Таблица 5.4. Предельно допустимые уровни звукового давления, уровни звука и эквивалентные уровни звука для основных наиболее типичных видов трудовой деятельности и рабочих мест [26]

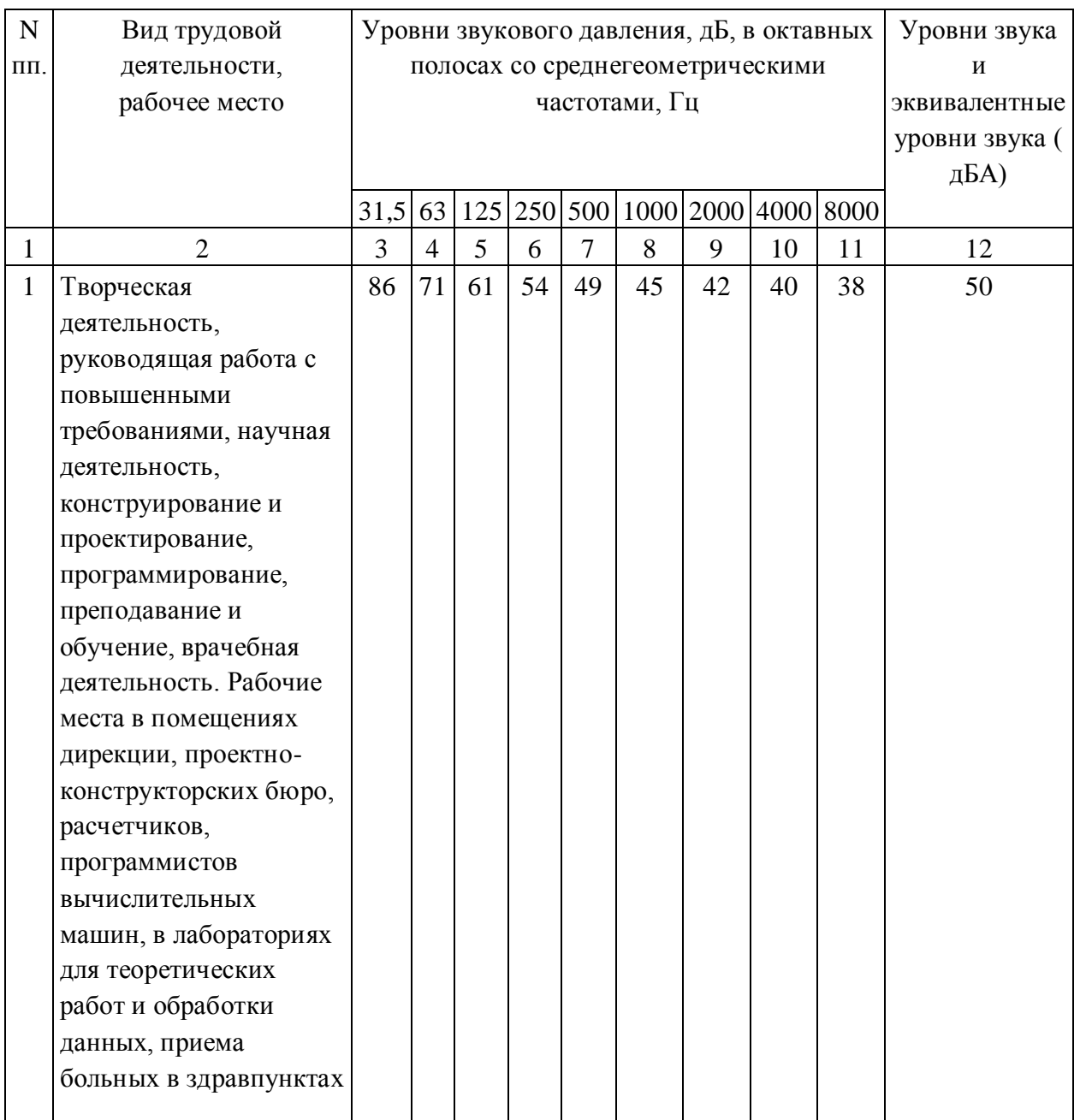

Согласно [35] уровень шума в аудитории 105(а), 4 корпуса ТПУ не более 80 дБА и соответствует нормам.

### Микроклимат

Для создания и автоматического поддержания в аудитории 105(а), 4 корпуса ТПУ независимо от наружных условий оптимальных значений температуры, влажности, чистоты и скорости движения воздуха, в холодное время года используется водяное отопление, в теплое время года применяется кондиционирование воздуха. Кондиционер представляет собой вентиляционную установку, которая с помощью приборов автоматического регулирования поддерживает в помещении заданные параметры воздушной среды.

Аудитория 105(а), 4 корпуса ТПУ является помещением Іб категории. Допустимые величины интенсивности теплового облучения работающих на рабочих местах от производственных источников, нагретых до темного свечения (материалов, изделий и др.)[25]

Таблица 5.5. Оптимальные величины показателей микроклимата на рабочих местах производственных помещений

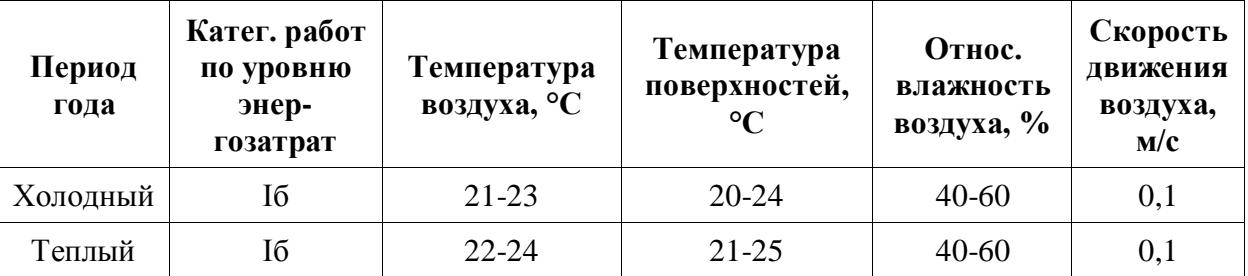

В аудитории проводится ежедневная влажная уборка и систематическое проветривание после каждого часа работы на ЭВМ.

Согласно [35] микроклимат аудитории 105(а), 4 корпуса ТПУ соответствует допустимым нормам.

# <span id="page-59-0"></span>**6.3 Экологическая безопасность**

В данном подразделе рассматривается характер воздействия проектируемого решения на окружающую среду. Выявляются предполагаемые источники загрязнения окружающей среды, возникающие в результате реализации предлагаемых в ВКР решений.

# <span id="page-60-0"></span>**6.3.1 Анализ влияния объекта исследования на окружающую среду**

Программное обеспечение – является программным алгоритмом и не наносит вреда окружающей среде. С точки зрения влияния на окружающую среду можно рассмотреть влияние серверного оборудования при его утилизации.

Большинство компьютерной техники содержит бериллий, кадмий, мышьяк, поливинилхлорид, ртуть, свинец, фталаты, огнезащитные составы на основе брома и редкоземельные минералы [44]. Это очень вредные вещества, которые не должны попадать на свалку после истечения срока использования, а должны правильно утилизироваться.

Утилизация компьютерного оборудования осуществляется по специально разработанной схеме, которая должна соблюдаться в организациях:

1. На первом этапе необходимо создать комиссию, задача которой заключается в принятии решений по списанию морально устаревшей или не рабочей техники, каждый образец рассматривается с технической точки зрения.

2. Разрабатывается приказ о списании устройств. Для проведения экспертизы привлекается квалифицированное стороннее лицо или организация.

3. Составляется акт утилизации, основанного на результатах технического анализа, который подтверждает негодность оборудования для дальнейшего применения.

4. Формируется приказ на утилизацию. Все сопутствующие расходы должны отображаться в бухгалтерии.

5. Утилизацию оргтехники обязательно должна осуществлять специализированная фирма.

6. Получается специальная официальной формы, которая подтвердит успешность уничтожения электронного мусора.

После оформления всех необходимых документов, компьютерная техника вывозится со склада на перерабатывающую фабрику. Все полученные в ходе переработки материалы вторично используются в различных производственных процессах. [27]

#### <span id="page-61-0"></span>**6.3.2 Анализ влияния процесса исследования на окружающую среду**

Процесс исследования представляет из себя работу с информацией, такой как технологическая литература, статьи, ГОСТы и нормативнотехническая документация, а также разработка математической модели с помощью различных программных комплексов. Таким образом процесс исследования не имеет влияния негативных факторов на окружающую среду.

#### <span id="page-61-1"></span>**6.4 Безопасность в чрезвычайных ситуациях**

# <span id="page-61-2"></span>**6.4.1 Анализ вероятных ЧС, которые может инициировать объект исследований и обоснование мероприятий по предотвращению ЧС**

Согласно ГОСТ Р 22.0.02-94 ЧС - это нарушение нормальных условий жизни и деятельности людей на объекте или определенной территории (акватории), вызванное аварией, катастрофой, стихийным или экологическим бедствием, эпидемией, эпизоотией (болезнь животных), эпифитотией (поражение растений), применением возможным противником современных средств поражения и приведшее или могущее привести к людским или материальным потерям".

С точки зрения выполнения проекта характерны следующие виды ЧС:

1. Пожары, взрывы;

- 2. Внезапное обрушение зданий, сооружений;
- 3. Геофизические опасные явления (землетрясения);
- 4. Метеорологические и агрометеорологические опасные явления;

Так как объект исследований представляет из себя математическую модель, работающий в программном приложении, то наиболее вероятной ЧС в данном случае можно назвать пожар в аудитории с серверным оборудованием. В серверной комнате применяется дорогостоящее оборудование, не горючие и не выделяющие дым кабели. Таким образом возникновение пожаров происходит из-за человеческого фактора, в частности, это несоблюдение правил пожарной безопасности. К примеру, замыкание электропроводки - в большинстве случаев тоже человеческий фактор. Соблюдение современных норм пожарной безопасности позволяет исключить возникновение пожара в серверной комнате.

 Согласно СП 5.13130.2009 предел огнестойкости серверной должен быть следующим: перегородки - не менее EI 45, стены и перекрытия - не менее REI 45. Т.е. в условиях пожара помещение должно оставаться герметичным в течение 45 минут, препятствуя дальнейшему распространению огня.

 Помещение серверной должно быть отдельным помещением, функционально не совмещенным с другими помещениями. К примеру, не допускается в помещении серверной организовывать мини-склад оборудования или канцелярских товаров.

 При разработке проекта серверной необходимо учесть, что автоматическая установка пожаротушения (АУПТ) должна быть обеспечена электропитанием по первой категории (п. 15.1 СП 5.13130.2009).

 Согласно СП 5.13130.2009 в системах воздуховодов общеобменной вентиляции, воздушного отопления и кондиционирования воздуха защищаемых помещений следует предусматривать автоматически

закрывающиеся при обнаружении пожара воздушные затворы (заслонки или противопожарные клапаны).

# <span id="page-63-0"></span>**6.4.2 Анализ вероятных ЧС, которые могут возникнуть при проведении исследований и обоснование мероприятий по предотвращению ЧС**

При проведении исследований наиболее вероятной ЧС является возникновение пожара в помещении 105(а), 4 корпуса ТПУ. Пожарная безопасность должна обеспечиваться системами предотвращения пожара и противопожарной защиты, в том числе организационно-техническими мероприятиями.

Основные источники возникновения пожара:

- 1) Неработоспособное электрооборудование, неисправности в проводке, розетках и выключателях. Для исключения возникновения пожара по этим причинам необходимо вовремя выявлять и устранять неполадки, а также проводить плановый осмотр электрооборудования.
- 2) Электрические приборы с дефектами. Профилактика пожара включает в себя своевременный и качественный ремонт электроприборов.
- 3) Перегрузка в электроэнергетической системе (ЭЭС) и короткое замыкание в электроустановке.

Под пожарной профилактикой понимается обучение пожарной технике безопасности и комплекс мероприятий, направленных на предупреждение пожаров.

Пожарная безопасность обеспечивается комплексом мероприятий:

1. обучение, в т.ч. распространение знаний о пожаробезопасном поведении (о необходимости установки домашних индикаторов задымленности и хранения зажигалок и спичек в местах, недоступных детям);

2. пожарный надзор, предусматривающий разработку государственных норм пожарной безопасности и строительных норм, а также проверку их выполнения;

3. обеспечение оборудованием и технические разработки (установка переносных огнетушителей и изготовление зажигалок безопасного пользования).

В соответствии с ТР «О требованиях пожарной безопасности» для административного жилого здания требуется устройство внутреннего противопожарного водопровода.

Согласно ФЗ-123, НПБ 104-03 «Проектирование систем оповещения людей о пожаре в зданиях и сооружениях» для оповещения о возникновении пожара в каждом помещении должны быть установлены дымовые оптикоэлектронные автономные пожарные извещатели, а оповещение о пожаре должно осуществляться подачей звуковых и световых сигналов во все помещения с постоянным или временным пребыванием людей.

Аудитория 105(а), 4 корпуса ТПУоснащена первичными средствами пожаротушения: огнетушителями ОУ-3 1шт., ОП-3, 1шт. (предназначены для тушения любых материалов, предметов и веществ, применяется для тушения ПК и оргтехники, класс пожаров А, Е.).

Таблица 5.6 – Типы используемых огнетушителей при пожаре в

электроустановках

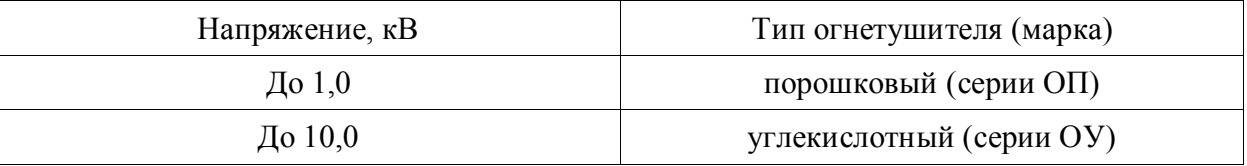

Согласно НПБ 105-03 помещение, предназначенное для проектирования и использования результатов проекта, относится к типу П-2а.